# **pysimm** *Release 1.0*

**May 01, 2020**

# Contents:

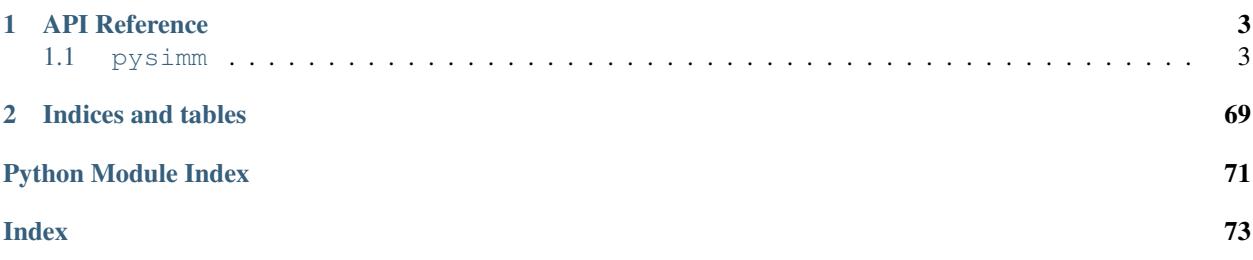

pysimm is a python package designed to facilitate structure generation, simulation, and modification of molecular systems by providing a collection of simulation tools and smooth integration with highly optimized third party software. Abstraction layers enable a standardized methodology to assign various force field models to molecular systems and perform simple simulations.

To read more, see our publication in [SoftwareX.](http://dx.doi.org/10.1016/j.softx.2016.12.002)

# CHAPTER<sup>1</sup>

# API Reference

<span id="page-6-0"></span>This page contains auto-generated API reference documentation $<sup>1</sup>$  $<sup>1</sup>$  $<sup>1</sup>$ .</sup>

# <span id="page-6-1"></span>**1.1 pysimm**

# **1.1.1 Subpackages**

**pysimm.apps**

**Submodules**

**pysimm.apps.equilibrate**

# **Module Contents**

pysimm.apps.equilibrate.**rappture = True**

pysimm.apps.equilibrate.**rappture = False**

pysimm.apps.equilibrate.**equil**(*s*, *\*\*kwargs*)

pysimm.apps.equilibrate.equil

Runs a 21-step compression/decompression equilibration algorithm

- **s** [System](#page-55-0) object
- **tmax** maximum temperature during equilibration
- **pmax** maximum pressure during equilibration
- **tfinal** desired final temperature of final system

```
sphinx-autoapi
```
- **pfinal** desired final pressure of final system
- **np** number of processors to use during equilibration simulations
- **p\_steps** list of pressures to use during equilibration (must match length of length\_list)
- **length\_list** list of simulation durations to use during equilibration (must match length of p\_steps)

Returns None

#### **pysimm.apps.mc\_md**

# **Module Contents**

```
pysimm.apps.mc_md.mc_md(gas_sst, fixed_sst=None, mcmd_niter=None, sim_folder=None,
                           mc_props=None, md_props=None, **kwargs)
```
pysimm.apps.mc\_md

Performs the iterative hybrid Monte-Carlo/Molecular Dynamics (MC/MD) simulations using  $\lfloor \text{Im} p \rfloor$  for MD and [cassandra](#page-33-0) for MC

#### **Parameters**

- **gas\_sst** (list of [System](#page-55-0)) list items describe a different molecule to be inserted by MC
- **fixed\_sst** ([System](#page-55-0)) fixed during th MC steps group of atoms (default: None)

#### Keyword Arguments

- **mcmd\_niter** (int) number of MC-MD iterations (default: 10)
- **sim\_folder** (st x) relative path to the folder with all simulation files (default: 'results')
- **mc\_props** (dictionary) description of all MC properties needed for simulations (see [GCMC](#page-34-0) and props for details)
- **md\_props** (dictionary) description of all Molecular Dynamics settings needed for simulations (see [Simulation](#page-45-0) and [MolecularDynamics](#page-43-0) for details)

Returns Final state of the simulated system

Return type [System](#page-55-0)

#### **pysimm.apps.polymatic**

# **Module Contents**

pysimm.apps.polymatic.**rappture = True**

pysimm.apps.polymatic.**rappture = False**

pysimm.apps.polymatic.**pack**(*script*, *file\_in*, *nrep*, *boxl*, *file\_out*) pysimm.apps.polymatic.pack

Calls Polymatic random packing code

- **script** name of packing script
- **file** in list of file names of reference molecules to pack
- **nrep** list of number of monomers for each reference molecule
- **box1** length of one dimension of simulation box for random packing
- **file\_out** name of output file (packed system)

Returns output from perl code

pysimm.apps.polymatic.**polymatic**(*script*, *file\_in*, *file\_out*) pysimm.apps.polymatic.polymatic

Calls Polymatic code. polym.in and types.txt are assumed to exist.

# Parameters

- **script** name of Polymatic script
- **file\_in** initial system file name
- **file\_out** final system file name

Returns output from perl code

pysimm.apps.polymatic.**run**(*settings*)

pysimm.apps.polymatic.run

Runs Polymatic algorithm.

Parameters **settings** – object containing Polymatic settings

Returns (True/False, [System](#page-55-0))

pysimm.apps.polymatic.**lmps\_min**(*s*, *name*, *settings*) pysimm.apps.polymatic.lmps\_min

Runs LAMMPS minimization for the Polymatic algorithm.

#### **Parameters**

- **s** [System](#page-55-0) to minimize
- **name** name of simulation
- **settings** object containing Polymatic settings

Returns result from minimize()

pysimm.apps.polymatic.**lmps\_step\_md**(*s*, *bonds*, *attempt*, *settings*) pysimm.apps.polymatic.lmps\_step\_md

Runs LAMMPS step md for the Polymatic algorithm.

#### Parameters

- **s** [System](#page-55-0) to minimize
- **bonds** number of bond to be made
- **attempt** number of bonding attempt
- **settings** object containing Polymatic settings

Returns result from md()

```
pysimm.apps.polymatic.lmps_cycle_nvt_md(s, bonds, settings)
     pysimm.apps.polymatic.lmps_cycle_nvt_md
```
Runs LAMMPS nvt cycle md for the Polymatic algorithm.

- **s** [System](#page-55-0) to minimize
- **bonds** number of bond to be made
- **settings** object containing Polymatic settings

Returns result from md()

pysimm.apps.polymatic.**lmps\_cycle\_npt\_md**(*s*, *bonds*, *settings*) pysimm.apps.polymatic.lmps\_cycle\_npt\_md

Runs LAMMPS npt cycle md for the Polymatic algorithm.

# Parameters

- $\cdot$  **s** *[System](#page-55-0)* to minimize
- **bonds** number of bond to be made
- **settings** object containing Polymatic settings

Returns result from lmps.md

#### **pysimm.apps.poreblazer**

# **Module Contents**

```
pysimm.apps.poreblazer.psd(s, **kwargs)
```
pysimm.apps.poreblazer.psd

Perform pore size distribution calculation using PoreBlazer v2.0

#### Parameters

- **atoms** file name to contain ff parameters (ff.atoms)
- **data** file name to write xyz file (data.xyz)
- **angles** angles of simlation box (90.0 90.0 90.0)
- **insertions** number of insertions for calculation (500)
- **min\_probe** minimum probe size (1.0)
- **probe\_dr** step size to increase probe size  $(0.2)$
- **max\_probe** maximum probe size: 25
- **psd\_save** T/F to save psd points (F)
- **psd\_range** range in which to save psd points (2.5,3.8)
- **exec\_path** path to poreblazer psd executable (psd.exe)
- **gen\_files** if True, only generate input do not execute (None)

# Returns None

pysimm.apps.poreblazer.**surface**(*s*, *\*\*kwargs*)

pysimm.apps.poreblazer.surface

Perform accessible surface area calculation using PoreBlazer v2.0

# **Parameters**

• **atoms** – file name to contain ff parameters (ff.atoms)

- **data** file name to write xyz file (data.xyz)
- **angles** angles of simlation box (90.0 90.0 90.0)
- **insertions** number of insertions for calculation (1000)
- **probe** probe size (3.681)
- **probe\_type** type of probe (hs)
- **vis** True to save visual (F)
- **exec\_path** path to poreblazer surface executable (surface.exe)

#### Returns None

```
pysimm.apps.poreblazer.pore(s, **kwargs)
     pysimm.apps.poreblazer.pore
```
Perform pore volume calculation using PoreBlazer v2.0

#### **Parameters**

- **atoms** file name to contain ff parameters (ff.atoms)
- **data** file name to write xyz file (data.xyz)
- **angles** angles of simlation box (90.0 90.0 90.0)
- **insertions** number of insertions for calculation (1000)
- **temp** temperature at which to perform simulation (300)
- **pore\_probe** sigma, epsilon, cutoff parameters for probe (2.58, 10.22, 12.8)
- **exec\_path** path to poreblazer pore executable (pore\_he.exe)

#### Returns None

# pysimm.apps.poreblazer.**void**(*s*, *\*\*kwargs*)

pysimm.apps.poreblazer.void

Perform pore volume calculation using PoreBlazer v2.0 assuming a probe size of 0 to calculate void volume

#### **Parameters**

- **atoms** file name to contain ff parameters (ff.atoms)
- **data** file name to write xyz file (data.xyz)
- **angles** angles of simlation box (90.0 90.0 90.0)
- **insertions** number of insertions for calculation (1000)
- **temp** temperature at which to perform simulation (300)
- **pore\_probe** sigma, epsilon, cutoff parameters for probe (0.00, 10.22, 12.8)
- **exec\_path** path to poreblazer pore executable (pore\_he.exe)

Returns None

#### **pysimm.apps.random\_walk**

# **Module Contents**

pysimm.apps.random\_walk.**find\_last\_backbone\_vector**(*s*, *m*) pysimm.apps.random\_walk.find\_last\_backbone\_vector

Finds vector between backbone atoms in terminal monomer. Requires current system s, and reference monomer m.

#### Parameters

- **s** [System](#page-55-0) object
- **m** [System](#page-55-0) object

Returns list of vector components

pysimm.apps.random\_walk.**copolymer**(*m*, *nmon*, *s\_=None*, *\*\*kwargs*) pysimm.apps.random\_walk.copolymer

Builds copolymer using random walk methodology using pattern

#### **Parameters**

- **m** list of reference monomer :class: ~ pysimm.system. System 's
- **nmon** total number of monomers to add to chain
- **s** [System](#page-55-0) in which to build polymer chain (None)
- **settings** dictionary of simulation settings
- **density** density at which to build polymer (0.3)
- **forcefield** [Forcefield](#page-20-0) object to acquire new force field parameters
- **capped** True/False if monomers are capped
- **unwrap** True to unwrap final system
- **traj** True to build xyz trajectory of polymer growth (True)
- **pattern** list of pattern for monomer repeat units, should match length of m ([1 for \_ in range(len(m))])
- **limit** during MD, limit atomic displacement by this max value (LAMMPS ONLY)
- **sim** [Simulation](#page-45-0) object for relaxation between polymer growth

Returns new copolymer [System](#page-55-0)

```
pysimm.apps.random_walk.random_walk(m, nmon, s_=None, **kwargs)
    pysimm.apps.random_walk.random_walk
```
Builds homopolymer using random walk methodology

- **m** reference monomer [System](#page-55-0)
- **nmon** total number of monomers to add to chain
- **s** [System](#page-55-0) in which to build polymer chain (None)
- **extra\_bonds** EXPERMINTAL, True if making ladder backbone polymer
- **settings** dictionary of simulation settings
- **density** density at which to build polymer (0.3)
- **forcefield** [Forcefield](#page-20-0) object to acquire new force field parameters
- **capped** True/False if monomers are capped
- **unwrap** True to unwrap final system
- **traj** True to build xyz trajectory of polymer growth (True)
- **limit** during MD, limit atomic displacement by this max value (LAMMPS ONLY)
- $\sin \sin \theta$  at ion object for relaxation between polymer growth

**Returns** new polymer [System](#page-55-0)

#### **pysimm.apps.zeopp**

# **Module Contents**

pysimm.apps.zeopp.**ZEOpp\_EXEC**

pysimm.apps.zeopp.**network**(*s*, *\*\*kwargs*) pysimm.apps.zeopp.network

#### Perform 1. Pore diameters; 2. Channel identification and dimensionality; 3. Surface area;

4. Accessible volume; 5. Pore size distribution calculation using zeo++ v2.2

#### with options to do 6. Probe-occupiable volume; 7. Stochastic ray tracing; 8. Blocking spheres;

9. Distance grids; 10. Structure analysis

#### **Parameters**

- **s** pysimm System object or filename of file in CSSR | CUC | V1 | CIF format
- **atype** name True to use atom type as atom name (usually need radii and mass info), False to use atom element
- **radii** file name that contain atom radii data (rad.rad)
- **mass** file name that contain atom mass data (mass.mass)
- **probe\_radius** radius of a probe used in sampling of surface (1.2 A)
- **chan\_radius** radius of a probe used to determine accessibility of void space (1.2 A)
- **num\_samples** number of Monte Carlo samples per unit cell (50000)
- **to include in the simulation** (option) set True to activate ha: default=True, for using high accuracy, res: default=True, for diameters of the largest included sphere, the largest free sphere and the largest included sphere along free sphere path chan: default=True, for channel systems characterized by dimensionality as well as Di, Df and Dif sa: default=True, for surface area accessible to a spherical probe, characterized by

accessible surface area (ASA) and non-accessible surface area (NASA)

vol: default=True, for accessible volume (AV) and non-accessible volume (NAV) volpo: default=False, for accessible proce-occupiable volume (POAV) and non-accessible probeoccupiable volume (PONAV) psd: default=True, for the "deriviative distribution" (change of AV w.r.t probe size) reported in the histogram file with 1000 bins of size of 0.1 Ang ray\_atom: default=False block: default=False extra: user provided options, such as -gridG, -gridBOV, -strinfo, -oms, etc.

ZEOpp\_EXEC: path to zeo++ executable (network)

Returns None

**pysimm.forcefield**

**Submodules**

**pysimm.forcefield.dreiding**

# **Module Contents**

```
class pysimm.forcefield.dreiding.Dreiding(db_file=None)
    Bases: pysimm.forcefield.forcefield.Forcefield
```
pysimm.forcefield.Dreiding

Forcefield object with typing rules for Dreiding model. By default reads data file in forcefields subdirectory.

```
ff_name
    dreiding
pair_style
```

```
lj
```

```
ff_class
    1
```

```
assign_ptypes(self, s)
```
pysimm.forcefield.Dreiding.assign\_ptypes

Dreiding specific particle typing rules. Requires  $System$  object  $Particle$  objects have bonds defined. \* use System.add\_particle\_bonding() to ensure this \*

```
Parameters s – System
```
Returns None

```
assign_btypes(self, s)
```
pysimm.forcefield.Dreiding.assign\_btypes

Dreiding specific bond typing rules. Requires  $System$  object  $Particle$  objects have bonds, type and type.name defined. \* use after assign\_ptypes \*

Parameters **s** – [System](#page-55-0)

Returns None

```
assign_atypes(self, s)
```
pysimm.forcefield.Dreiding.assign\_atypes

Dreiding specific angle typing rules. Requires  $System$  object  $Particle$  objects have bonds, type and type.name defined. \* use after assign\_ptypes \*

Parameters **s** – [System](#page-55-0)

Returns None

```
assign_dtypes(self, s)
```
pysimm.forcefield.Dreiding.assign\_dtypes

Dreiding specific dihedral typing rules. Requires  $System$  object  $Particle$  objects have bonds, type and type.name defined. \* use after assign\_ptypes \*

```
Parameters s – System
```
Returns None

```
assign_itypes(self, s)
```
pysimm.forcefield.Dreiding.assign\_itypes

Dreiding specific improper typing rules. Requires [System](#page-55-0) object [Particle](#page-48-0) objects have bonds, type and type.name defined. \* use after assign\_ptypes \*

Parameters **s** – [System](#page-55-0)

Returns None

```
assign_charges(self, s, charges='gasteiger')
     pysimm.forcefield.Dreiding.assign_charges
```
Charge assignment. Gasteiger is default for now.

Parameters

- **s** [System](#page-55-0)
- **charges** gasteiger

Returns None

#### **pysimm.forcefield.forcefield**

# **Module Contents**

<span id="page-14-0"></span>pysimm.forcefield.forcefield.**element\_names\_by\_mass**

```
class pysimm.forcefield.forcefield.Forcefield(file_=None, format=None)
    Bases: object
```
pysimm.forcefield.Forcefield

Base Forcefield class definition. Initialize with force field xml file.

- **ff\_class** force field class (1 or 2)
- **ff\_name**

force field name

# **particle\_types**

[ItemContainer](#page-70-0) for particle\_types

# **bond\_types**

[ItemContainer](#page-70-0) for bond\_types

# **angle\_types**

[ItemContainer](#page-70-0) for angle\_types

#### **dihedral\_types**

[ItemContainer](#page-70-0) for dihedral\_types

#### **improper\_types**

[ItemContainer](#page-70-0) for improper\_types

**from\_xml**(*self*, *file\_*)

**from\_json**(*self*, *json\_file*)

**write\_json**(*self*, *out*)

**write\_xml**(*self*, *out*) pysimm.forcefield.Forcefield.write

Write Forcefield object to xml format.

Parameters **out** – file name to write

Returns None

# **pysimm.forcefield.gaff**

# **Module Contents**

```
class pysimm.forcefield.gaff.Gaff(db_file=None)
    Bases: pysimm.forcefield.forcefield.Forcefield
```
pysimm.forcefield.Gaff

Forcefield object with typing rules for Gaff model. By default reads data file in forcefields subdirectory.

**ff\_name** gaff

```
pair_style
    lj
ff_class
```
1

```
assign_ptypes(self, s)
```
pysimm.forcefield.Gaff.assign\_ptypes

Gaff specific particle typing rules. Requires [System](#page-55-0) object [Particle](#page-48-0) objects have bonds defined. \* use System.add\_particle\_bonding() to ensure this \*

\* Not entirely inclusive - some atom types not used \*

Parameters **s** – [System](#page-55-0)

Returns None

```
assign_btypes(self, s)
```
pysimm.forcefield.Gaff.assign\_btypes

Gaff specific bond typing rules. Requires *[System](#page-55-0)* object *[Particle](#page-48-0)* objects have bonds, type and type.name defined. \* use after assign\_ptypes \*

```
Parameters s – System
```
Returns None

```
assign_atypes(self, s)
```
pysimm.forcefield.Gaff.assign\_atypes

Gaff specific boanglend typing rules. Requires  $System$  object  $Particle$  objects have bonds, type and type.name defined. \* use after assign\_ptypes \*

Parameters **s** – [System](#page-55-0)

Returns None

**assign\_dtypes**(*self*, *s*)

pysimm.forcefield.Gaff.assign\_dtypes

Gaff specific dihedral typing rules. Requires *[System](#page-55-0)* object *[Particle](#page-48-0)* objects have bonds, type and type.name defined. \* use after assign\_ptypes \*

Parameters **s** – [System](#page-55-0)

Returns None

**assign\_itypes**(*self*, *s*) pysimm.forcefield.Gaff.assign\_itypes

Gaff specific improper typing rules. There are none.

Parameters **s** – [System](#page-55-0)

Returns None

```
assign_charges(self, s, charges='gasteiger')
    pysimm.forcefield.Gaff.assign_charges
```
Charge assignment. Gasteiger is default for now.

Parameters

- **s** [System](#page-55-0)
- **charges** gasteiger

Returns None

**pysimm.forcefield.gaff2**

# **Module Contents**

```
class pysimm.forcefield.gaff2.Gaff2(db_file=None)
    Bases: pysimm.forcefield.forcefield.Forcefield
```
pysimm.forcefield.Gaff2

Forcefield object with typing rules for Gaff2 model. By default reads data file in forcefields subdirectory.

```
ff_name
    gaff2
pair_style
    lj
bond_style
    harmonic
angle_style
    harmonic
dihedral_style
    fourier
improper_style
```
cvff

#### **ff\_class** 1

# **assign\_ptypes**(*self*, *s*)

pysimm.forcefield.Gaff2.assign\_ptypes

Gaff2 specific particle typing rules. Requires  $System$  object  $Particle$  bojects have bonds defined. \* use System.add particle bonding() to ensure this \*

\* Not entirely inclusive - some atom types not used \*

Parameters **s** – [System](#page-55-0)

Returns None

# **assign\_btypes**(*self*, *s*)

pysimm.forcefield.Gaff2.assign\_btypes

Gaff2 specific bond typing rules. Requires [System](#page-55-0) object [Particle](#page-48-0) objects have bonds, type and type.name defined. \* use after assign\_ptypes \*

Parameters **s** – [System](#page-55-0)

Returns None

# **assign\_atypes**(*self*, *s*)

pysimm.forcefield.Gaff2.assign\_atypes

Gaff2 specific angle typing rules. Requires  $System$  object  $Particle$  boxects have bonds, type and type.name defined. \* use after assign\_ptypes \*

Parameters **s** – [System](#page-55-0)

Returns None

```
assign_dtypes(self, s)
```
pysimm.forcefield.Gaff2.assign\_dtypes

Gaff2 specific dihedral typing rules. Requires  $System$  object  $Particle$  objects have bonds, type and type.name defined. \* use after assign\_ptypes \*

Parameters **s** – [System](#page-55-0)

Returns None

**assign\_itypes**(*self*, *s*) pysimm.forcefield.Gaff2.assign\_itypes

Gaff2 specific improper typing rules.

Parameters **s** – [System](#page-55-0)

Returns None

**assign\_charges**(*self*, *s*, *charges='gasteiger'*) pysimm.forcefield.Gaff.assign\_charges

Charge assignment. Gasteiger is default for now.

Parameters

- **s** [System](#page-55-0)
- **charges** gasteiger

Returns None

# **pysimm.forcefield.gasteiger**

# **Module Contents**

pysimm.forcefield.gasteiger.**element\_names\_by\_mass** pysimm.forcefield.gasteiger.**gasteiger\_parameters** pysimm.forcefield.gasteiger.**set\_charges**(*s*, *maxiter=100*, *tol=1e-06*)

# **pysimm.forcefield.pcff**

# **Module Contents**

```
class pysimm.forcefield.pcff.Pcff(db_file=None)
    Bases: pysimm.forcefield.forcefield.Forcefield
```
#### pysimm.forcefield.Pcff

Forcefield object with typing rules for Pcff model. By default reads data file in forcefields subdirectory.

**ff\_name** pcff

**pair\_style** class2

**ff\_class**  $\mathcal{D}_{\mathcal{L}}$ 

**nb\_mixing** sixth

**assign\_ptypes**(*self*, *s*) pysimm.forcefield.Pcff.assign\_ptypes

> Pcff specific particle typing rules. Requires  $System$  object  $Particle$  objects have bonds defined. \* use System.add\_particle\_bonding() to ensure this \*

```
Parameters s – System
```
Returns None

# **assign\_btypes**(*self*, *s*)

pysimm.forcefield.Pcff.assign\_btypes

Pcff specific bond typing rules. Requires *[System](#page-55-0)* object *[Particle](#page-48-0)* objects have bonds, type and type.name defined. \* use after assign\_ptypes \*

Parameters **s** – [System](#page-55-0)

Returns None

# **assign\_atypes**(*self*, *s*)

pysimm.forcefield.Pcff.assign\_atypes

Pcff specific angle typing rules. Requires *[System](#page-55-0)* object *[Particle](#page-48-0)* objects have bonds, type and type.name defined. \* use after assign\_ptypes \*

Parameters **s** – [System](#page-55-0)

Returns None

```
assign_dtypes(self, s)
```
pysimm.forcefield.Pcff.assign\_dtypes

Pcff specific dihedral typing rules. Requires [System](#page-55-0) object [Particle](#page-48-0) objects have bonds, type and type.name defined. \* use after assign\_ptypes \*

Parameters **s** – [System](#page-55-0)

Returns None

```
assign_itypes(self, s)
```
pysimm.forcefield.Pcff.assign\_itypes

Pcff specific improper typing rules. Requires *[System](#page-55-0)* object *[Particle](#page-48-0)* objects have bonds, type and type.name defined. \* use after assign\_ptypes \*

Parameters **s** – [System](#page-55-0)

Returns None

```
assign_charges(self, s, charges='default')
```
pysimm.forcefield.Pcff.assign\_charges

Default Pcff charge assignment. Gasteiger is also an option.

Parameters

- **s** [System](#page-55-0)
- **charges** default

Returns None

**pysimm.forcefield.tip3p**

# **Module Contents**

```
class pysimm.forcefield.tip3p.Tip3p(db_file=None)
    Bases: pysimm.forcefield.forcefield.Forcefield
```
pysimm.forcefield.Tip3p

Forcefield object with typing rules for Tip3p model. By default reads data file in forcefields subdirectory.

```
ff_name
```

```
tip3p
```

```
pair_style
    lj
ff_class
    1
```

```
assign_ptypes(self, s)
```
pysimm.forcefield.Tip3p.assign\_ptypes

Tip3p specific particle typing rules. Requires  $System$  object  $Particle$  objects have bonds defined. \* use System.add\_particle\_bonding() to ensure this \*

Parameters **s** – [System](#page-55-0) Returns None

**assign\_btypes**(*self*, *s*)

pysimm.forcefield.Tip3p.assign\_btypes

Tip3p specific bond typing rules. Requires  $System$  object  $Particle$  objects have type and type.name defined. \* use after assign\_ptypes \*

Parameters **s** – [System](#page-55-0)

Returns None

**assign\_atypes**(*self*, *s*)

pysimm.forcefield.Tip3p.assign\_atypes

Tip3p specific angle typing rules. Requires  $System$  object  $Particle$  bigcots have bonds, type and type.name defined. \* use after assign\_ptypes \*

Parameters **s** – [System](#page-55-0)

Returns None

# **assign\_dtypes**(*self*, *s*)

pysimm.forcefield.Tip3p.assign\_dtypes

Tip3p specific dihedral typing rules. There are none.

Parameters **s** – [System](#page-55-0)

Returns None

**assign\_itypes**(*self*, *s*)

pysimm.forcefield.Tip3p.assign\_itypes

Tip3p specific improper typing rules. There are none.

Parameters **s** – [System](#page-55-0)

Returns None

**assign\_charges**(*self*, *s*, *charges='default'*) pysimm.forcefield.Tip3p.assign\_charges

Tip3p specific charge assignment. There are none.

Parameters

- **s** [System](#page-55-0)
- **charges** default

Returns None

# **Package Contents**

```
class pysimm.forcefield.Forcefield(file_=None, format=None)
```
Bases: object

pysimm.forcefield.Forcefield

Base Forcefield class definition. Initialize with force field xml file.

**ff\_class**

force field class (1 or 2)

**ff\_name**

force field name

**particle\_types** [ItemContainer](#page-70-0) for particle\_types **bond\_types** [ItemContainer](#page-70-0) for bond\_types **angle\_types** [ItemContainer](#page-70-0) for angle\_types

#### **dihedral\_types**

[ItemContainer](#page-70-0) for dihedral\_types

**improper\_types** [ItemContainer](#page-70-0) for improper\_types

**from\_xml**(*self*, *file\_*)

**from\_json**(*self*, *json\_file*)

```
write_json(self, out)
```
**write\_xml**(*self*, *out*) pysimm.forcefield.Forcefield.write

Write Forcefield object to xml format.

Parameters **out** – file name to write

Returns None

```
class pysimm.forcefield.Dreiding(db_file=None)
    Bases: pysimm.forcefield.forcefield.Forcefield
```
pysimm.forcefield.Dreiding

Forcefield object with typing rules for Dreiding model. By default reads data file in forcefields subdirectory.

#### **ff\_name**

dreiding

```
pair_style
    lj
```
**ff\_class** 1

```
assign_ptypes(self, s)
```
pysimm.forcefield.Dreiding.assign\_ptypes

Dreiding specific particle typing rules. Requires *[System](#page-55-0)* object *[Particle](#page-48-0)* objects have bonds defined. \* use System.add\_particle\_bonding() to ensure this \*

```
Parameters s – System
```
Returns None

**assign\_btypes**(*self*, *s*) pysimm.forcefield.Dreiding.assign\_btypes

> Dreiding specific bond typing rules. Requires  $System$  object  $Particle$  objects have bonds, type and type.name defined. \* use after assign\_ptypes \*

Parameters **s** – [System](#page-55-0)

Returns None

**assign\_atypes**(*self*, *s*)

pysimm.forcefield.Dreiding.assign\_atypes

Dreiding specific angle typing rules. Requires  $System$  object  $Particle$  objects have bonds, type and type.name defined. \* use after assign\_ptypes \*

Parameters **s** – [System](#page-55-0)

Returns None

```
assign_dtypes(self, s)
```
pysimm.forcefield.Dreiding.assign\_dtypes

Dreiding specific dihedral typing rules. Requires [System](#page-55-0) object [Particle](#page-48-0) objects have bonds, type and type.name defined. \* use after assign\_ptypes \*

Parameters **s** – [System](#page-55-0)

Returns None

# **assign\_itypes**(*self*, *s*)

pysimm.forcefield.Dreiding.assign\_itypes

Dreiding specific improper typing rules. Requires *[System](#page-55-0)* object *[Particle](#page-48-0)* objects have bonds, type and type.name defined. \* use after assign\_ptypes \*

Parameters **s** – [System](#page-55-0)

Returns None

```
assign_charges(self, s, charges='gasteiger')
```
pysimm.forcefield.Dreiding.assign\_charges

Charge assignment. Gasteiger is default for now.

# Parameters

- **s** [System](#page-55-0)
- **charges** gasteiger

# Returns None

```
class pysimm.forcefield.Gaff(db_file=None)
```
Bases: [pysimm.forcefield.forcefield.Forcefield](#page-14-0)

pysimm.forcefield.Gaff

Forcefield object with typing rules for Gaff model. By default reads data file in forcefields subdirectory.

```
ff_name
    gaff
pair_style
    lj
ff_class
    1
```

```
assign_ptypes(self, s)
```
pysimm.forcefield.Gaff.assign\_ptypes

Gaff specific particle typing rules. Requires  $System$  object  $Particle$  objects have bonds defined. \* use System.add\_particle\_bonding() to ensure this \*

\* Not entirely inclusive - some atom types not used \*

Parameters **s** – [System](#page-55-0)

Returns None

**assign\_btypes**(*self*, *s*) pysimm.forcefield.Gaff.assign\_btypes

> Gaff specific bond typing rules. Requires *[System](#page-55-0)* object *[Particle](#page-48-0)* objects have bonds, type and type.name defined. \* use after assign\_ptypes \*

Parameters **s** – [System](#page-55-0)

Returns None

# **assign\_atypes**(*self*, *s*)

pysimm.forcefield.Gaff.assign\_atypes

Gaff specific boanglend typing rules. Requires  $System$  object  $Particle$  objects have bonds, type and type.name defined. \* use after assign\_ptypes \*

Parameters **s** – [System](#page-55-0)

Returns None

# **assign\_dtypes**(*self*, *s*)

pysimm.forcefield.Gaff.assign\_dtypes

Gaff specific dihedral typing rules. Requires  $System$  object  $Particle$  objects have bonds, type and type.name defined. \* use after assign\_ptypes \*

Parameters **s** – [System](#page-55-0)

Returns None

# **assign\_itypes**(*self*, *s*)

pysimm.forcefield.Gaff.assign\_itypes

Gaff specific improper typing rules. There are none.

Parameters **s** – [System](#page-55-0)

Returns None

# **assign\_charges**(*self*, *s*, *charges='gasteiger'*)

pysimm.forcefield.Gaff.assign\_charges

Charge assignment. Gasteiger is default for now.

#### Parameters

- **s** [System](#page-55-0)
- **charges** gasteiger

#### Returns None

```
class pysimm.forcefield.Gaff2(db_file=None)
```
Bases: [pysimm.forcefield.forcefield.Forcefield](#page-14-0)

pysimm.forcefield.Gaff2

Forcefield object with typing rules for Gaff2 model. By default reads data file in forcefields subdirectory.

**ff\_name** gaff2 **pair\_style** lj

```
bond_style
    harmonic
```
#### **angle\_style** harmonic

```
dihedral_style
    fourier
```
#### **improper\_style** cvff

**ff\_class**

1

# **assign\_ptypes**(*self*, *s*)

pysimm.forcefield.Gaff2.assign\_ptypes

Gaff2 specific particle typing rules. Requires  $System$  object  $Particle$  bigcts have bonds defined. \* use System.add\_particle\_bonding() to ensure this \*

\* Not entirely inclusive - some atom types not used \*

Parameters **s** – [System](#page-55-0)

Returns None

# **assign\_btypes**(*self*, *s*)

pysimm.forcefield.Gaff2.assign\_btypes

Gaff2 specific bond typing rules. Requires *[System](#page-55-0)* object *[Particle](#page-48-0)* objects have bonds, type and type.name defined. \* use after assign\_ptypes \*

Parameters **s** – [System](#page-55-0)

Returns None

```
assign_atypes(self, s)
```
pysimm.forcefield.Gaff2.assign\_atypes

Gaff2 specific angle typing rules. Requires  $System$  object  $Particle$  objects have bonds, type and type.name defined. \* use after assign\_ptypes \*

Parameters **s** – [System](#page-55-0)

Returns None

# **assign\_dtypes**(*self*, *s*)

pysimm.forcefield.Gaff2.assign\_dtypes

Gaff2 specific dihedral typing rules. Requires [System](#page-55-0) object [Particle](#page-48-0) objects have bonds, type and type.name defined. \* use after assign\_ptypes \*

Parameters **s** – [System](#page-55-0)

Returns None

**assign\_itypes**(*self*, *s*) pysimm.forcefield.Gaff2.assign\_itypes

Gaff2 specific improper typing rules.

Parameters **s** – [System](#page-55-0)

Returns None

```
assign_charges(self, s, charges='gasteiger')
     pysimm.forcefield.Gaff.assign_charges
```
Charge assignment. Gasteiger is default for now.

Parameters

• **s** – [System](#page-55-0)

• **charges** – gasteiger

Returns None

```
class pysimm.forcefield.Pcff(db_file=None)
    Bases: pysimm.forcefield.forcefield.Forcefield
```
pysimm.forcefield.Pcff

Forcefield object with typing rules for Pcff model. By default reads data file in forcefields subdirectory.

**ff\_name** pcff **pair\_style** class2 **ff\_class**

 $\mathfrak{D}$ 

**nb\_mixing** sixth

**assign\_ptypes**(*self*, *s*)

pysimm.forcefield.Pcff.assign\_ptypes

Pcff specific particle typing rules. Requires  $System$  object  $Particle$  objects have bonds defined. \* use System.add\_particle\_bonding() to ensure this \*

Parameters **s** – [System](#page-55-0)

Returns None

**assign\_btypes**(*self*, *s*) pysimm.forcefield.Pcff.assign\_btypes

> Pcff specific bond typing rules. Requires *[System](#page-55-0)* object *[Particle](#page-48-0)* objects have bonds, type and type.name defined. \* use after assign\_ptypes \*

Parameters **s** – [System](#page-55-0)

Returns None

**assign\_atypes**(*self*, *s*)

pysimm.forcefield.Pcff.assign\_atypes

Pcff specific angle typing rules. Requires [System](#page-55-0) object [Particle](#page-48-0) objects have bonds, type and type.name defined. \* use after assign\_ptypes \*

Parameters **s** – [System](#page-55-0)

Returns None

```
assign_dtypes(self, s)
```
pysimm.forcefield.Pcff.assign\_dtypes

Pcff specific dihedral typing rules. Requires [System](#page-55-0) object [Particle](#page-48-0) objects have bonds, type and type.name defined. \* use after assign\_ptypes \*

Parameters **s** – [System](#page-55-0)

Returns None

**assign\_itypes**(*self*, *s*) pysimm.forcefield.Pcff.assign\_itypes

> Pcff specific improper typing rules. Requires *[System](#page-55-0)* object *[Particle](#page-48-0)* objects have bonds, type and type.name defined. \* use after assign\_ptypes \*

Parameters **s** – [System](#page-55-0)

Returns None

**assign\_charges**(*self*, *s*, *charges='default'*) pysimm.forcefield.Pcff.assign\_charges

Default Pcff charge assignment. Gasteiger is also an option.

Parameters

- **s** [System](#page-55-0)
- **charges** default

Returns None

```
class pysimm.forcefield.Tip3p(db_file=None)
    Bases: pysimm.forcefield.forcefield.Forcefield
```
pysimm.forcefield.Tip3p

Forcefield object with typing rules for Tip3p model. By default reads data file in forcefields subdirectory.

```
ff_name
    tip3p
pair_style
    lj
ff_class
    1
```

```
assign_ptypes(self, s)
```
pysimm.forcefield.Tip3p.assign\_ptypes

Tip3p specific particle typing rules. Requires  $System$  object  $Particle$  objects have bonds defined. \* use System.add\_particle\_bonding() to ensure this \*

Parameters **s** – [System](#page-55-0)

Returns None

**assign\_btypes**(*self*, *s*)

pysimm.forcefield.Tip3p.assign\_btypes

Tip3p specific bond typing rules. Requires  $System$  object  $Particle$  objects have type and type.name defined. \* use after assign\_ptypes \*

Parameters **s** – [System](#page-55-0)

Returns None

```
assign_atypes(self, s)
     pysimm.forcefield.Tip3p.assign_atypes
```
Tip3p specific angle typing rules. Requires  $System$  object  $Particle$  biects have bonds, type and type.name defined. \* use after assign\_ptypes \*

Parameters **s** – [System](#page-55-0)

Returns None

```
assign_dtypes(self, s)
     pysimm.forcefield.Tip3p.assign_dtypes
```
Tip3p specific dihedral typing rules. There are none.

Parameters **s** – [System](#page-55-0)

Returns None

**assign\_itypes**(*self*, *s*) pysimm.forcefield.Tip3p.assign\_itypes

Tip3p specific improper typing rules. There are none.

Parameters **s** – [System](#page-55-0)

Returns None

**assign\_charges**(*self*, *s*, *charges='default'*) pysimm.forcefield.Tip3p.assign\_charges

Tip3p specific charge assignment. There are none.

#### Parameters

• **s** – [System](#page-55-0)

• **charges** – default

Returns None

**pysimm.models**

#### **Subpackages**

**pysimm.models.monomers**

**Subpackages**

**pysimm.models.monomers.dreiding**

**Submodules**

**pysimm.models.monomers.dreiding.pe**

# **Module Contents**

pysimm.models.monomers.dreiding.pe.**monomer**()

pysimm.models.monomers.dreiding.pe.**polymer\_chain**(*length*)

pysimm.models.monomers.dreiding.pe.**polymer\_system**(*chains=10*, *mn=1000*, *pdi=1*, *density=0.3*)

**pysimm.models.monomers.dreiding.pmma**

#### **Module Contents**

pysimm.models.monomers.dreiding.pmma.**monomer**() pysimm.models.monomers.dreiding.pmma.**polymer\_chain**(*length*)

**pysimm.models.monomers.dreiding.ps**

# **Module Contents**

pysimm.models.monomers.dreiding.ps.**monomer**() pysimm.models.monomers.dreiding.ps.**polymer\_chain**(*length*)

#### **pysimm.models.monomers.gaff**

# **Submodules**

**pysimm.models.monomers.gaff.pe**

# **Module Contents**

pysimm.models.monomers.gaff.pe.**monomer**() pysimm.models.monomers.gaff.pe.**polymer\_chain**(*length*)

**pysimm.models.monomers.gaff.pmma**

# **Module Contents**

pysimm.models.monomers.gaff.pmma.**monomer**() pysimm.models.monomers.gaff.pmma.**polymer\_chain**(*length*)

**pysimm.models.monomers.gaff.ps**

# **Module Contents**

pysimm.models.monomers.gaff.ps.**monomer**() pysimm.models.monomers.gaff.ps.**polymer\_chain**(*length*) **pysimm.models.monomers.gaff2**

#### **Submodules**

**pysimm.models.monomers.gaff2.pe**

# **Module Contents**

pysimm.models.monomers.gaff2.pe.**monomer**() pysimm.models.monomers.gaff2.pe.**polymer\_chain**(*length*)

**pysimm.models.monomers.gaff2.pmma**

# **Module Contents**

pysimm.models.monomers.gaff2.pmma.**monomer**() pysimm.models.monomers.gaff2.pmma.**polymer\_chain**(*length*)

#### **pysimm.models.monomers.gaff2.ps**

# **Module Contents**

pysimm.models.monomers.gaff2.ps.**monomer**() pysimm.models.monomers.gaff2.ps.**polymer\_chain**(*length*)

# **1.1.2 Submodules**

#### **pysimm.amber**

# **Module Contents**

pysimm.amber.**ANTECHAMBER\_EXEC**

```
pysimm.amber.cleanup_antechamber()
    pysimm.amber.cleanup_antechamber
```
Removes temporary files created by antechamber and pysimm.

#### Parameters **None** –

Returns None

pysimm.amber.**calc\_charges**(*s*, *charge\_method='bcc'*, *cleanup=True*) pysimm.amber.calc\_charges

Calculates charges using antechamber. Defaults to am1-bcc charges.

- **s** System for which to calculate charges. System object is updated in place
- **charge\_method** name of charge derivation method to use (default: bcc)

• **cleanup** – removes temporary files created by antechamber (default: True)

#### Returns None

```
pysimm.amber.get_forcefield_types(s, types='gaff ', f=None)
     pysimm.amber.get_forcefield_types
```
Uses antechamber to determine atom types. Defaults to GAFF atom types. Retrieves  $ParticleType$  objects from force field is provided

#### Parameters

- **s** [System](#page-55-0) for which to type
- **types** name of atom types to use (default: gaff)
- **f** forcefield object to retrieve *[ParticleType](#page-49-0)* objects from if not present in s (default: None)

Returns None

# **pysimm.calc**

# **Module Contents**

```
pysimm.calc.np
```

```
pysimm.calc.intersection(line1, line2)
     pysimm.calc.intersection
```
Finds intersection between two 2D lines given by two sets of points

#### Parameters

- **line1** [[x1,y1], [x2,y2]] for line 1
- **line2** [[x1,y1], [x2,y2]] for line 2

Returns x,y intersection point

```
pysimm.calc.find_rotation(a, b)
```
pysimm.calc.find\_rotation

Finds rotation vector required to align vector a and vector b

# **Parameters**

- $\mathbf{a}$  3D vector  $[x, y, z]$
- $$

Returns rotation matrix

pysimm.calc.**rotate\_vector**(*x*, *y*, *z*, *theta\_x=None*, *theta\_y=None*, *theta\_z=None*) pysimm.calc.rotate\_vector

Rotates 3d vector around x-axis, y-axis and z-axis given by user defined angles

- **x** x vector component
- **y** y vector component
- **z** z vector component
- **theta**  $x$  angle to rotate vector around x axis
- **theta\_y** angle to rotate vector around y axis
- **theta\_z** angle to rotate vector around z axis

Returns new vector [x,y,z]

pysimm.calc.**distance**(*p1*, *p2*)

pysimm.calc.distance

Finds distance between two *[Particle](#page-48-0)* objects. Simply calculates length of vector between particle coordinates and does not consider periodic boundary conditions.

#### **Parameters**

• **p1** – [Particle](#page-48-0)

• **p2** – [Particle](#page-48-0)

Returns distance between particles

pysimm.calc.**angle**(*p1*, *p2*, *p3*, *radians=False*)

pysimm.calc.angle

Finds angle between three  $Partition$  e objects. Does not consider periodic boundary conditions.

## Parameters

- **p1** pysimm.system.Particle
- **p2** pysimm.system.Particle
- **p3** pysimm.system.Particle
- **radians** returns value in radians if True (False)

Returns angle between particles

```
pysimm.calc.dihedral(p1, p2, p3, p4, radians=False)
```

```
pysimm.calc.chiral_angle(a, b, c, d)
     pysimm.calc.chiral_angle
```
Finds chiral angle between four  $Particle$  objects. Chiral angle is defined as the angle between the vector resulting from vec(a->c) X vec(a->d) and vec(a->b). Used to help define tacticity where backbone follow b'–a–b and c and d are side groups.

 $b'$ –a– $b / c d$ 

#### Parameters

- **a** pysimm.system.Particle
- **b** pysimm.system.Particle
- **c** pysimm.system.Particle
- **d** pysimm.system.Particle

Returns chiral angle

```
pysimm.calc.tacticity(s, a_tag=None, b_tag=None, c_tag=None, d_tag=None, offset=None, re-
                            turn_angles=True, unwrap=True, rewrap=True, skip_first=False)
```
# pysimm.calc.tacticity

Determines tacticity for polymer chain. Iterates through groups of four patricles given by X\_tags, using offset. This assumes equivalent atoms in each group of four are perfectly offset.

# **Parameters**

- **s** [System](#page-55-0)
- **a\_tag** tag of first a particle
- **b\_tag** tag of first b particle
- **c\_tag** tag of first c particle
- **d\_tag** tag of first d particle
- **offset** offset of particle tags (monomer repeat atomic count)
- **return\_angles** if True return chiral angles of all monomers
- **unwrap** True to perform unwrap before calculation (REQUIRED before calculation, but not required in this
- **function)** –
- **rewrap** True to rewrap system after calculation
- **skip\_first** True to skip first monomer (sometime chirality is poorly defined for thsi monomer)

Returns tacticity or tacticity, [chiral\_angles]

```
pysimm.calc.frac_free_volume(v_sp, v_void)
```
pysimm.calc.frac\_free\_volume

Determines fractional free volume for a poroous system.

# **Parameters**

- **v\_sp** specific volume
- **v\_void** void volume

Returns fractional free volume

```
pysimm.calc.pbc_distance(s, p1, p2)
     pysimm.calc.pbc_distance
```
Calculates distance between particles using PBC

# **Parameters**

- **s** [System](#page-55-0)
- **p1** [Particle](#page-48-0)
- **p2** [Particle](#page-48-0)

Returns distance between particles

```
pysimm.calc.LJ_12_6(pt, d)
```
pysimm.calc.**LJ\_9\_6**(*pt*, *d*)

pysimm.calc.**buckingham**(*pt*, *d*)

pysimm.calc.**harmonic\_bond**(*bt*, *d*)

pysimm.calc.**class2\_bond**(*bt*, *d*)

pysimm.calc.**harmonic\_angle**(*at*, *d*)

```
pysimm.calc.class2_angle(at, d)
```

```
pysimm.calc.harmonic_dihedral(dt, d)
```
pysimm.calc.**class2\_dihedral**(*dt*, *d*)

pysimm.calc.**opls\_dihedral**(*dt*, *d*)

pysimm.calc.**fourier\_dihedral**(*dt*, *d*)

pysimm.calc.**harmonic\_improper**(*it*, *d*)

pysimm.calc.**cvff\_improper**(*it*, *d*)

pysimm.calc.**umbrella\_improper**(*it*, *d*)

#### <span id="page-33-0"></span>**pysimm.cassandra**

# **Module Contents**

pysimm.cassandra.**DATA\_PATH**

pysimm.cassandra.**KCALMOL\_2\_K = 503.22271716452**

pysimm.cassandra.**CASSANDRA\_EXEC**

- <span id="page-33-2"></span>pysimm.cassandra.**DEFAULT\_PARAMS**
- **class** pysimm.cassandra.**MCSimulation**(*mc\_sst=None*, *init\_sst=None*, *\*\*kwargs*) Bases: object

pysimm.cassandra.MCSimulation

Object containing the settings and the logic necessary to partially set-up an abstract Monte Carlo simulation to be submitted to the CASSANDRA software. The object also will include the simulation results once the simulations are finished.

#### <span id="page-33-1"></span>**mc\_sst**

describes all molecules to be inserted by CASSANDRA

#### Type [McSystem](#page-35-0)

#### **init\_sst**

describes the optional initial fixed molecular configuration for MC simulations (default: empty cubic box with 1 nm side length). If the particles in the system are not attributed with the flag *is fixed* all of them are considered to be fixed, and will be marked with this flag, otherwise all particles with is\_fixed=False will be removed.

Type [System](#page-55-0)

#### Keyword Arguments

- **out\_folder**  $(str)$  the relative path of the simulation results (all .dat, .mcf, as well as .chk, . . . files will go there). If the folder does not exist it will be created with 0755 permissions.
- **props\_file** (str) the name of the .inp file.

Note: Other keyword arguments that are accepted are the GCMC simulation settings. The keywords of the settings are the same as they are described in CASSANDRA specification but without # symbol.

For example: the keyword argument *Run\_Name='my\_simulation'* will set #*Run\_Name* setting in CASSAN-DRA input file to *my\_simulation* value

#### Parameters

- **props** (dictionary) include all simulation settings to be written to the CASSANDRA .inp file
- **input**  $(str)$  text stream that will be written to the CASSANDRA .inp file
- **tot\_sst** ([System](#page-55-0)) object containing the results of CASSANDRA simulations

#### **write**(*self*)

pysimm.cassandra.MCSimulation.write

Iterates through the props dictionary creating the text for correct CASSANDRA input

#### **group\_by\_id**(*self*, *group\_key='matrix'*)

pysimm.cassandra.MCSimulation.group\_by\_id

Method groups the atoms of the system tot\_sst by a certain property. Will iterate through all atoms in the system and return indexes of only those atoms that match the property. Currently supports 3 properties defined by the input keyword argument argument.

**Keyword Arguments**  $\text{group\_key}(str)$  **– text constant defines the property to match. Possi**ble keywords are:

- (1)  $matrix (default)$  indexes of the atoms in  $f \times d$  sst
- (2) *rigid* indexes of all atoms that have rigid atomic bonds. It is assumed here that rigid and nonrigid atoms can interact only through intermolecular forces
- (3) *nonrigid* opposite of previous, indexes of all atoms that have nonrigid atomic bonds

Returns string in format *a1:b1 a2:b2 . . .* where all indexes inside *[ak, bk]* belongs to the selected group and array of the form *[[a1, b1], [a2, b2], . . . ]*

#### Return type str

#### **upd\_simulation**(*self*)

pysimm.cassandra.MCSimulation.upd\_simulation

Updates the tot sst field using the *MCSimulation.props* ['Run\_Name'].chk file. Will try to parse the checkpoint file and read the coordinates of the molecules inserted by CASSANDRA. If neither of the molecules from the  $mc$  sst can be fit to the text that was read the method will raise an exception. The fitting method: [make\\_system](#page-37-0) assumes that different molecules inserted by CASSANDRA have the same order of the atoms.

**\_\_check\_params\_\_**(*self*)

pysimm.cassandra.MCSimulation.\_\_check\_params\_\_

Private method designed for update the fields of the simulation object to make them conformed with each other

```
__write_chk__(self, out_file)
```
pysimm.cassandra.MCSimulation.\_\_write\_chk\_\_

Creates the CASSANDRA checkpoint file basing on the information from the *~MCSimulation.tot\_sst* field

<span id="page-34-0"></span>**get\_prp**(*self*)

```
class pysimm.cassandra.GCMC(mc_sst=None, init_sst=None, **kwargs)
    Bases: pysimm.cassandra.MCSimulation
```
pysimm.cassandra.GCMC Initiates the specific type of Monte Carlo simulations for CASSANDRA: simulations using Grand-Canonical ensemble of particles (constant volume-temperature-chemical potential, muVT). See [MCSimulation](#page-33-2) for the detailed description of the properties.

**class** pysimm.cassandra.**NVT**(*mc\_sst=None*, *init\_sst=None*, *\*\*kwargs*) Bases: [pysimm.cassandra.MCSimulation](#page-33-2)

pysimm.cassandra.NVT Initiates the specific type of Monte Carlo simulations for CASSANDRA: simulations using Canonical ensemble of particles (constant volume-temperature-number of particles, NVT). See [MCSimulation](#page-33-2) for the detailed description of the properties.

**class** pysimm.cassandra.**NPT**(*mc\_sst=None*, *init\_sst=None*, *\*\*kwargs*) Bases: [pysimm.cassandra.MCSimulation](#page-33-2)

pysimm.cassandra.NPT Initiates the specific type of Monte Carlo simulations for CASSANDRA: simulations using Isobaric-Isothermal ensemble of particles (NPT). See [MCSimulation](#page-33-2) for the detailed description of the properties.

<span id="page-35-1"></span>**class** pysimm.cassandra.**InpSpec**(*key*, *value*, *default*, *\*\*kwargs*) Bases: object

#### pysimm.cassandra.InpSpec

Represents the most common object used for carrying one logical unit of the CASSANDRA simulation options

#### Parameters

- **key**  $(str)$  the keyword of the simulation option (literally the string that goes after the # sign in CASSANDRA .inp file)
- **value** (*object*) numerical or text values of the particular simulation option structured in a certain way. Here goes only the values that are wished to be changed (it might be just one field of a big dictionary)
- **default**  $(objject)$  the most complete default description of the simulation option

# Keyword Arguments

- $\bullet$  write headers  $(b \circ \circ \circ \circ \circ \circ \circ) -$  if the value is dictionary defines whether the dictionary keys should be written to the output
- **new line** (boolean) if the value is iterable defines whether each new element will be written to the new line

# **to\_string**(*self*)

pysimm.cassandra.InpSpec.to\_string

Creates the proper text representation of the property stored in the value field

Returns formatted text string

#### Return type str

**class** pysimm.cassandra.**InpProbSpec**(*key*, *value*, *default*, *\*\*kwargs*) Bases: [pysimm.cassandra.InpSpec](#page-35-1)

pysimm.cassandra.InpSpec

Extension of the  $\text{ImpSpec}$  class that takes into account special representation of the movement probabilities in the CASSANDRA input file.

# <span id="page-35-0"></span>**to\_string**(*self*)
**class** pysimm.cassandra.**McSystem**(*sst*, *\*\*kwargs*) Bases: object

pysimm.cassandra.McSystem

Wrapper around the list of [System](#page-55-0) objects. Each element in the list represents single molecule of a different specie that will be used during MC simulations. Additionally, the object is responsible for creating .dat and .mcf files needed for the simulation and reading back the CASSANDRA simulation results.

## **sst**

items representing single molecules of different species to be inserted by CASSANDRA. If the sst is a list (not a single value) it is assumed that all of the following properties are synchronized with it by indexes.

**Type** list of [System](#page-55-0)

## **chem\_pot**

chemical potential for each specie [Joule/mol]

Type list of int

## Keyword Arguments

- **max\_ins** (list of int) defines the highest possible number of molecules of corresponding specie. Basing on these values CASSANDRA allocates memory for simulations. (default: 5000).
- **is\_rigid** (list of boolean) defines whether the atoms in the particular molecule should be marked as rigid or not. **Important!** In current implementation the module doesn't support flexible molecule angles, so the *is\_rigid=False* is designed to be used exclusively for single bead molecules.

## **Parameters**

- **made\_ins** (list of int) number of particles of each specie inserted by CASSAN-DRA.
- **mcf** file (list of str) defines full relative names of molecule configuration files (.mcf) required by CASSANDRA. Files will be created automatically.
- **frag\_file** (*list of str*) defines full relative names of possible relative configuration files (.dat) required by CASSANDRA. Files will be created automatically.

## **update\_props**(*self*, *props*)

pysimm.cassandra.McSystem.update\_props

For each specie in the system creates the .mcf file required for CASSANDRA simulation.

**Parameters props**  $(dictionary)$  – contains the .mcf file names and maximally allowed number of molecules insertions. The dictionary is to be assigned to 'Molecule\_Files' property of the MC simulation

Returns updated input dictionary

Return type props

## **update\_frag\_record**(*self*, *frag\_record*)

pysimm.cassandra.McSystem.update\_frag\_record

For each specie in the system creates the single configuration .dat file required for CASSANDRA simulation.

## Parameters

• **frage record** – dictionary containing the .dat file names and their ids. The dictionary is to be assigned to

```
• property of the MC simulation ('Molecule_Files') –
```
Returns updated dictionary

Return type dictionary

### **make\_system**(*self*, *text\_output*)

pysimm.cassandra.McSystem.make\_system

Parses the checkpoint (.chk) file made by CASSANDRA and creates new molecules basing on the new coordinates information. Assumes that all atoms of a certain molecule are listed in .chk file together (molecule identifiers are not mixed).

Note: The logic of comparison of the xyz-like text record from the .chk file with the  $System$  object is most straightforward: It is the consecutive comparison of particle names and first letters (before the white space) in the text record. In this implementation order matters! For example, for CO2, if in the system atoms are ordered as C-O-O and in the text they are ordered as O-C-O fit will fail.

**Parameters text\_output** (str) – text stream from the CASSANDRA .chk file containing the coordinates of newly inserted molecules

Returns object containing all newly inserted molecules

Return type [System](#page-55-0)

```
__fit_atoms__(self, molec, text_lines)
```
pysimm.cassandra.McSystem.\_\_fit\_atoms\_\_

Implements simple logic of comparison of the xyz-like text record with the [System](#page-55-0) object. The comparison is based on the consecutive comparison of particle names and first letters (before the white space) in the text. In this implementation order matters! E.g. for CO2, if in the system atoms are ordered as C-O-O and in the text they are ordered like O-C-O fit will return False.

Returns flag whether the text record fit the molecule or not

Return type boolean

**class** pysimm.cassandra.**Cassandra**(*init\_sst*) Bases: object

pysimm.cassandra.Cassandra

Organizational object for running CASSANDRA simulation tasks. In current implementation it is able to run Canonical, Grand Canonical, and Isothermal-Isobaric Monte Carlo simulations ([GCMC](#page-34-0), [NVT](#page-35-0), and [NPT](#page-35-1), correspondingly).

### Parameters

- **system** (*[System](#page-55-0)*) molecular updated during the simulations
- **run\_queue** (*list*) the list of scheduled tasks

<span id="page-37-0"></span>**run**(*self*)

pysimm.cassandra.Cassandra.run

Method that triggers the simulations. Does two consecutive steps: (1) tries to write all files necessary for simulation (.dat, .inp, .mcf): (2) tries to invoke the CASSANDRA executable.

```
add_simulation(self, ens_type, obj=None, **kwargs)
    pysimm.cassandra.Cassandra.add_simulation
```
Method for adding new Monte Carlo simulation to the run queue.

### Parameters

- **ens\_type** Type of the molecular ensemble for the Monte-Carlo simulations. The supported options are: *GCMC* (Grand Canonical); *NVT* (canonical); *NPT* (isobaricisothermal)
- **obj** the entity that should be added. Will be ignored if it is not of a type [MCSimulation](#page-33-0)

### Keyword Arguments

- **is\_new** (boolean) defines whether all previous simulations should be erased or not
- **species** (list of [System](#page-55-0)) systems that describe molecules and will be passed to [McSystem](#page-35-2) constructor.

Note: Other keyword arguments of this method will be redirected to the [McSystem](#page-35-2) and [MCSimulation](#page-33-0) constructors. See their descriptions for the possible keyword options.

## **add\_gcmc**(*self*, *obj=None*, *\*\*kwargs*)

pysimm.cassandra.Cassandra.add\_gcmc

Ads new simulation in grand-canonical ensemble to the run queue.

**Parameters**  $\text{obj}$  – the entity that should be added. Will be ignored if it is not of a type  $GCMC$ 

### Keyword Arguments

- **is\_new** (boolean) defines whether all previous simulations should be erased or not
- **species** (list of [System](#page-55-0)) systems that describe molecules and will be passed to [McSystem](#page-35-2) constructor.

### Note:

Other keyword arguments of this method will be redirected to the **[McSystem](#page-35-2)**, **[MCSimulation](#page-33-0)**, and [GCMC](#page-34-0) constructors. See their descriptions for the possible keyword options.

### **add\_npt\_mc**(*self*, *obj=None*, *\*\*kwargs*)

pysimm.cassandra.Cassandra.add\_npt\_mc

Ads new simulation in isobaric-isothermal ensemble to the run queue.

**Parameters**  $\text{obj}$  **– the entity that should be added. Will be ignored if it is not of a type [NPT](#page-35-1)** 

### Keyword Arguments

- **is\_new** (boolean) defines whether all previous simulations should be erased or not
- **species** (list of [System](#page-55-0)) systems that describe molecules and will be passed to [McSystem](#page-35-2) constructor.

Note: Other keyword arguments of this method will be redirected to the  $McSystem, MCSimulation$  $McSystem, MCSimulation$  $McSystem, MCSimulation$ , and [NPT](#page-35-1) constructors. See their descriptions for the possible keyword options.

### **add\_nvt**(*self*, *obj=None*, *\*\*kwargs*)

pysimm.cassandra.Cassandra.add\_nvt

Ads new simulation in canonical ensemble to the run queue.

**Parameters**  $\textbf{obj}$  – the entity that should be added. Will be ignored if it is not of a type  $NVT$ 

### Keyword Arguments

- **is\_new** (boolean) defines whether all previous simulations should be erased or not
- **species** (list of [System](#page-55-0)) systems that describe molecules and will be passed to [McSystem](#page-35-2) constructor.

**Note:** Other keyword arguments of this method will be redirected to the  $McSystem, MCSimulation$  $McSystem, MCSimulation$  $McSystem, MCSimulation$ , and [NVT](#page-35-0) constructors. See their descriptions for the possible keyword options.

```
read_input(self, inp_file)
```
pysimm.cassandra.Cassandra.read\_input

The method parses the CASSANDRA instructions file (.inp) split it into separate instructions and analyses each according to the instruction name.

**Parameters inp\_file**  $(str)$  – the full relative path of the file to be read

Returns read CASSANDRA properties in the format required by [GCMC](#page-34-0)

Return type dictionary

**\_\_parse\_value\_\_**(*self*, *cells*)

### **unwrap\_gas**(*self*)

pysimm.cassandra.Cassandra.unwrap\_gas

Ensures that all particles that are not fixed are unwrapped, otherwise CASSANDRA might not interpret them correctly

**class** pysimm.cassandra.**McfWriter**(*syst*, *file\_ref*)

Bases: object

pysimm.cassandra.McfWriter

Object responsible for creating the CASSANDRA Molecular Configuration file (.mcf).

### **syst**

represents the molecule to be described

### Type [System](#page-55-0)

#### **file\_ref**

full relative path to the file that will be created

Type str

<span id="page-39-0"></span> $mcf\_tags = ['# Bond_Info', '# Angle_Info', '# Dihedral_Info', '# {}$ 

**empty\_line = 0**

**write**(*self*, *typing='all'*)

pysimm.cassandra.McfWriter.write

Method creates the .mcf file writing only those sections of it that are marked to be written

**Parameters typing**  $(llist)$  – the list of sections to be written or the text keyword. List items should be as they are defined in  $mcf_{\text{1}}tags$  field); default 'all'

**\_\_write\_empty\_\_**(*self*, *out*, *name*) **\_\_write\_atom\_info\_\_**(*self*, *out*) **\_\_write\_bond\_info\_\_**(*self*, *out*) **\_\_write\_angle\_info\_\_**(*self*, *out*) **\_\_write\_intra\_scaling\_\_**(*self*, *out*) **\_\_write\_dihedral\_info\_\_**(*self*, *out*) **\_\_write\_improper\_info\_\_**(*self*, *out*) **\_\_write\_fragment\_info\_\_**(*self*, *out*) **\_\_write\_fragment\_connectivity\_\_**(*self*, *out*) **\_\_to\_tags\_\_**(*self*, *inpt*)

pysimm.cassandra.**check\_cs\_exec**()

pysimm.cassandra.check\_cs\_exec

Validates that the absolute path to the CASSANDRA executable is set in the *CASSANDRA\_EXEC* environmental variable of the OS. The validation is called once inside the [run](#page-37-0) method.

```
pysimm.cassandra.make_iterable(obj)
    pysimm.cassandra.make_iterable
```
Utility method that forces the attributes be iterable (wrap in a list if it contains of only one item)

### **pysimm.cli**

## **Module Contents**

pysimm.cli.**supported\_forcefields = ['dreiding', 'pcff', 'gaff']**

pysimm.cli.**parser**

#### **pysimm.lmps**

## **Module Contents**

pysimm.lmps.**pd**

pysimm.lmps.**LAMMPS\_EXEC**

pysimm.lmps.**verbose = False**

pysimm.lmps.**templates**

pysimm.lmps.**FF\_SETTINGS**

pysimm.lmps.**check\_lmps\_exec**()

**class** pysimm.lmps.**Init**(*\*\*kwargs*) Bases: object

pysimm.lmps.Init

Template object to contain LAMMPS initialization settings

### **forcefield**

name of a supported force field; simulation settings will be chosen based on the force field name

## **units**

LAMMPS set of units to use during simulation; default=real

### **atom\_style**

LAMMPS aomt\_style to use during simulation; default=full

### **charge**

option to define if any particles in system a non-zero charge

#### **kspace\_style**

LAMMPS kspace\_style to use during simulation if system has charges; default=pppm 1e-4

#### **cutoff**

dictionary of cutoff distances for nonbonded interactions; default={'lj': 12.0, 'coul': 12.0, 'inner\_lj': 10.0}

## **pair\_style**

LAMMPS pair\_style to use during simulation

### **bond\_style**

LAMMPS bond\_style to use during simulation

## **angle\_style**

LAMMPS angle\_style to use during simulation

# **dihedral\_style**

LAMMPS dihedral\_style to use during simulation

#### **improper\_style**

LAMMPS improper\_style to use during simulation

### **special\_bonds**

LAMMPS special\_bonds to use during simulation

## **pair\_modify**

LAMMPS pair\_modify to use during simulation

### **read\_data**

name of data file to read instead of using [System](#page-55-0) object

**write**(*self*, *sim=None*) pysimm.lmps.Init.write

Prepare LAMMPS input with initialization settings

Parameters  $sim$ – [Simulation](#page-45-0) object reference

### Returns string of LAMMPS input

<span id="page-41-0"></span>**class** pysimm.lmps.**Region**(*name='all'*, *style='block'*, *\*args*, *\*\*kwargs*)

Bases: [pysimm.utils.Item](#page-70-0)

## pysimm.lmps.Region

Template object to create a region in a LAMMPS simulation. See LAMMPS documentation for further information

## **name**

name id for region

**style**

LAMMPS region style

## **\*args**

args for given style

## **\*\*kwargs**

optional kwargs for region command

**write**(*self*, *sim=None*)

```
class pysimm.lmps.CreateBox(n=1, region=Region(), *args, **kwargs)
```
Bases: [pysimm.utils.Item](#page-70-0)

### pysimm.lmps.CreateBox

Template object to create a box in a LAMMPS simulation. See LAMMPS documentation for further information

**n**

number of atom types

### **region**

[Region](#page-41-0) object

```
**kwargs
     optional kwargs for create_box command (replace / with _)
```

```
write(self, sim=None)
```

```
class pysimm.lmps.Group(name='all', style='id', *args, **kwargs)
     Bases: pysimm.utils.Item
```
### pysimm.lmps.Group

Template object to define a group in a LAMMPS simulation. See LAMMPS documentation for further information

### **name**

name for the group

### **style**

style for the group

### **\*args**

arguments for the given style

**write**(*self*, *sim=None*)

```
class pysimm.lmps.Velocity(group=Group('all'), style='create', *args, **kwargs)
```
Bases: [pysimm.utils.Item](#page-70-0)

### pysimm.lmps.Velocity

Template object to define velocity initialization in a LAMMPS simulation. See LAMMPS documentation for further information

## **group**

group for velocity command

**style**

style for the velocity command

### **\*args**

arguments for the given style

```
write(self, sim=None)
```

```
class pysimm.lmps.OutputSettings(**kwargs)
    Bases: object
```
pysimm.lmps.OutputSettings

Template object to define thermo and dump output settings in a LAMMPS simulation. See LAMMPS documentation for further information

## **thermo**

dictionary of settings for thermo output

## **dump**

dictionary of settings for dump output

**write**(*self*, *sim=None*)

```
class pysimm.lmps.Qeq(**kwargs)
```

```
Bases: object
```
pysimm.lmps.MolecularDynamics

Template object to contain LAMMPS qeq settings

## **cutoff**

distance cutoff for charge equilibration

## **tol**

tolerance (precision) for charge equilibration

## **max\_iter**

maximum iterations

## **qfile**

file with qeq parameters (leave undefined for defaults)

```
write(self, sim=None)
    pysimm.lmps.Qeq.write
```
Create LAMMPS input for a charge equilibration calculation

Parameters  $sim - S$ imulation object reference

Returns input string

## <span id="page-43-0"></span>**class** pysimm.lmps.**MolecularDynamics**(*\*\*kwargs*)

Bases: object

pysimm.lmps.MolecularDynamics

Template object to contain LAMMPS MD settings

## **name**

name to identify MD

## **group**

[Group](#page-42-0) object for integrator

## **timestep**

timestep value to use during MD

# **ensemble**

'nvt' or 'npt' or 'nve'; default=nve

## **limit**

numerical value to use with nve when limiting particle displacement

### **temperature**

dictionary of settings for temperature (start, stop, damp)

## **pressure**

dictionary of settings for pressure (start, stop, damp)

### **run**

length of MD simulation in number of timesteps or False to omit run command

### **unfix**

True to include command to unfix integrator after run

### **rigid**

dictionary of settings for a rigid simulation

### **extra\_keywords**

dictionary of extra keywords to append at the end of the LAMMPS fix integrator

## **write**(*self*, *sim=None*)

pysimm.lmps.MolecularDynamics.write

Create LAMMPS input for a molecular dynamics simulation.

Parameters  $sim -$  pysimm.lmps.Simulation object reference

Returns input string

## **class** pysimm.lmps.**SteeredMolecularDynamics**(*\*\*kwargs*) Bases: [pysimm.lmps.MolecularDynamics](#page-43-0)

### **write**(*self*, *sim=None*)

pysimm.lmps.SteeredMolecularDynamics.write

Create LAMMPS input for a steered molecular dynamics simulation.

Parameters  $sim - S$ *imulation* object reference

Returns input string

<span id="page-44-0"></span>**class** pysimm.lmps.**Minimization**(*\*\*kwargs*)

Bases: object

pysimm.lmps.Minimization

Template object to contain LAMMPS energy minimization settings.

### **min\_style**

LAMMPS minimization style default='sd'

### **dmax**

how far any atom can move in a single line search in any dimension

### **etol**

energy tolerance default=1e-3

## **ftol**

force tolerance default=1e-3

### **maxiter**

maximum iterations default=10000

### **max eval**

maximum force evaluations default=100000

**write**(*self*, *sim=None*)

pysimm.lmps.Minimization.write

Create LAMMPS input for an energy minimization simulation.

Parameters  $sim$ – [Simulation](#page-45-0) object reference

Returns input string

<span id="page-45-1"></span>**class** pysimm.lmps.**CustomInput**(*custom\_input*)

Bases: object

pysimm.lmps.CustomInput

Template object to contain custom LAMMPS input.

## **custom\_input**

custom input string

**write**(*self*, *sim=None*) pysimm.lmps.CustomInput.write

Create LAMMPS input for a custom simulation.

Parameters **sim** – pysimm.lmps.Simulation object reference

Returns input string

<span id="page-45-0"></span>**class** pysimm.lmps.**Simulation**(*s*, *\*\*kwargs*) Bases: object

pysimm.lmps.Simulation

Organizational object for LAMMPS simulation. Should contain combination of [MolecularDynamics](#page-43-0), [Minimization](#page-44-0), and/or [CustomInput](#page-45-1) object.

## **forcefield**

name of force field for simulation settings

### **name**

name for simulation

### **log**

LAMMPS log filename

## **write**

file name to write final LAMMPS data file default=None

## **print\_to\_screen**

True to have LAMMPS output printed to stdout after simulation ends

### **debug**

True to have LAMMPS output streamed to stdout during simulation (WARNING: this may degrade performance)

### **custom**

option to flag simulation as purley custom input to skip prepaing initialization

## **input**

**add**(*self*, *\*args*)

**add\_qeq**(*self*, *template=None*, *\*\*kwargs*) pysimm.lmps.Simulation.add\_qeq

Add  $Q \in \mathcal{Q}$  template to simulation

### Parameters

- **template** [Qeq](#page-43-1) object reference
- **\*\*kwargs** if template is None these are passed to  $Q \neq q$  constructor to create new template

```
add_md(self, template=None, **kwargs)
```
pysimm.lmps.Simulation.add\_md

Add MolecularDyanmics template to simulation

### Parameters

- **template** [MolecularDynamics](#page-43-0) object reference
- **\*\*kwargs** if template is None these are passed to [MolecularDynamics](#page-43-0) constructor to create new template

**add\_min**(*self*, *template=None*, *\*\*kwargs*)

pysimm.lmps.Simulation.add\_min

Add [Minimization](#page-44-0) template to simulation

### Parameters

- **template** [Minimization](#page-44-0) object reference
- **\*\*kwargs** if template is None these are passed to [Minimization](#page-44-0) constructor to create new template

### **add\_custom**(*self*, *custom="*)

pysimm.lmps.Simulation.add\_custom

Add custom input string to simulation

Parameters **custom** – custom LAMMPS input string to add to Simulation

**write\_input**(*self*, *init=True*) pysimm.lmps.Simulation.write\_input

Creates LAMMPS input string including initialization and input from templates/custom input

### Parameters **None** –

### Returns None

**run**(*self*, *np=None*, *nanohub=None*, *save\_input=True*, *prefix='mpiexec'*) pysimm.lmps.Simulation.run

Begin LAMMPS simulation.

### Parameters

- **np** number of threads to use (serial by default) default=None
- **nanohub** dictionary containing nanohub resource information default=None
- **init** True to write initialization part of LAMMPS input script (set to False if using complete custom input)
- **save\_input** True to save input as pysimm.sim.in
- **prefix** prefix for running LAMMPS (i.e. mpiexec)

```
pysimm.lmps.enqueue_output(out, queue)
    pysimm.lmps.enqueue_output
```
Helps queue output for printing to screen during simulation.

pysimm.lmps.**call\_lammps**(*simulation*, *np*, *nanohub*, *prefix='mpiexec'*) pysimm.lmps.call\_lammps

Wrapper to call LAMMPS using executable name defined in pysimm.lmps module.

### **Parameters**

- **simulation** [Simulation](#page-45-0) object reference
- **np** number of threads to use
- **nanohub** dictionary containing nanohub resource information default=None
- **prefix** prefix for running LAMMPS (i.e. mpiexec)

#### Returns None

pysimm.lmps.**qeq**(*s*, *np=None*, *nanohub=None*, *\*\*kwargs*)

pysimm.lmps.qeq

Convenience function to call a geq calculation. kwargs are passed to  $\partial \epsilon q$  constructor

### Parameters

- **s** system to perform simulation on
- **np** number of threads to use
- **nanohub** dictionary containing nanohub resource information default=None

#### Returns None

```
pysimm.lmps.quick_md(s, np=None, nanohub=None, **kwargs)
```
pysimm.lmps.quick\_md

Convenience function to call an individual MD simulation. kwargs are passed to MD constructor

#### **Parameters**

- **s** system to perform simulation on
- **np** number of threads to use
- **nanohub** dictionary containing nanohub resource information default=None

#### Returns None

pysimm.lmps.**quick\_min**(*s*, *np=None*, *nanohub=None*, *\*\*kwargs*)

pysimm.lmps.quick\_min

Convenience function to call an individual energy minimization simulation. kwargs are passed to min constructor

#### **Parameters**

- **s** system to perform simulation on
- **np** number of threads to use
- **nanohub** dictionary containing nanohub resource information default=None

#### Returns None

```
pysimm.lmps.energy(s, all=False, np=None, **kwargs)
```
pysimm.lmps.energy

Convenience function to calculate energy of a given *[System](#page-55-0)* object.

## Parameters

- **s** system to calculate energy
- **all** returns decomposition of energy if True (default: False)
- **np** number of threads to use for simulation

Returns total energy or disctionary of energy components

```
pysimm.lmps.check_lmps_attr(s)
```

```
class pysimm.lmps.LogFile(fname)
```
Bases: object

pysimm.lmps.LogFile

Class to read LAMMPS log file into Pandas DataFrame stored in LogFile.data

## **fname**

filename of log file

### **data**

resulting DataFrame with log file data

**\_read**(*self*, *fname*)

## **pysimm.system**

## **Module Contents**

```
pysimm.system.call
```
pysimm.system.**np**

```
pysimm.system.pd
```

```
class pysimm.system.Particle(**kwargs)
    Bases: pysimm.utils.Item
```
pysimm.system.Particle

Objects inheriting from  $I$ tem can contain arbitrary data. Keyword arguments are assigned as attributes. Attributes usually used are given below.

**x**

x coordinate

## **y**

y coordinate

```
z
```
z coordinate

## **charge**

partial charge

## **type**

[ParticleType](#page-49-0) object reference

```
coords(self)
```

```
check(self, style='full')
```
### **delete\_bonding**(*self*, *s*)

pysimm.system.Particle.delete\_bonding

Iterates through s.bonds, s.angles, s.dihedrals, and s.impropers and removes those which contain this [Particle](#page-48-0).

**Parameters**  $s$  – *[System](#page-55-0)* object from which bonding objects will be removed

Returns None

```
translate(self, dx, dy, dz)
     pysimm.system.Particle.translate
```
Shifts Particle position by dx, dy, dz.

### Parameters

- **dx** distance to shift in x direction
- **dy** distance to shift in y direction
- **dz** distance to shift in z direction

### Returns None

**\_\_sub\_\_**(*self*, *other*)

pysimm.system.Particle.\_\_sub\_\_

Implements subtraction between [Particle](#page-48-0) objects to calculate distance.

### Parameters **other** – [Particle](#page-48-0) object

Returns distance calculated by distance (). This does not consider pbc

**\_\_rsub\_\_**(*self*, *other*)

### <span id="page-49-0"></span>**class** pysimm.system.**ParticleType**(*\*\*kwargs*)

Bases: [pysimm.utils.Item](#page-70-0)

pysimm.system.ParticleType

Objects inheriting from  $I$ tem can contain arbitrary data. Keyword arguments are assigned as attributes. Attributes usually used are given below.

### **sigma**

LJ sigma value (Angstrom)

### **epsilon**

LJ epsilon value (kcal/mol)

### **elem**

element abbreviation, i.e. 'H' for Hydrogen, 'Cl' for Chlorine

### **name**

force field particle type name

**form**(*self*, *style='lj\_12-6'*, *d\_range=None*) pysimm.system.ParticleType.form

Returns data to plot functional form for the potential energy with the given style.

Parameters style – string for pair style of ParticleType (lj\_12-6, lj\_9-6, buck)

Returns x, y for plotting functional form (energy vs distance)

```
classmethod guess_style(cls, nparam)
```

```
classmethod parse_lammps(cls, line, style)
```
**write**  $l$ **ammps** (*self, style='lj'*)

pysimm.system.ParticleType.write\_lammps

Formats a string to define particle type coefficients for a LAMMPS data file given the provided style.

Parameters style – string for pair style of ParticleType (lj, class2, mass, buck)

Returns LAMMPS formatted string with pair coefficients

<span id="page-50-1"></span>**class** pysimm.system.**Bond**(*\*\*kwargs*)

Bases: [pysimm.utils.Item](#page-70-0)

pysimm.system.Bond

Bond between particle a and b

a–b

Objects inheriting from  $I$ tem can contain arbitrary data. Keyword arguments are assigned as attributes. Attributes usually used are given below.

**a**

[Particle](#page-48-0) object involved in bond

**b**

[Particle](#page-48-0) object involved in bond

**type**

BondType object reference

**get\_other\_particle**(*self*, *p*)

**distance**(*self*)

pysimm.system.Bond.distance

Calculates distance between [Particle](#page-48-0) a and Particle b in this Bond object. Sets distance to dist attribute of self. Does not consider pbc.

## Parameters **None** –

Returns Distance between Particle a and Particle b (not considering pbc)

```
class pysimm.system.BondType(**kwargs)
```
Bases: [pysimm.utils.Item](#page-70-0)

pysimm.system.BondType

Objects inheriting from  $I$ tem can contain arbitrary data. Keyword arguments are assigned as attributes. Attributes usually used are given below.

**k**

harmonic bond force constant (kcal/mol/A^2)

## **r0**

bond equilibrium distance (Angstrom)

**name**

force field bond type name

**classmethod guess\_style**(*cls*, *nparam*)

**classmethod parse\_lammps**(*cls*, *line*, *style*)

**write\_lammps**(*self*, *style='harmonic'*) pysimm.system.BondType.write\_lammps

Formats a string to define bond type coefficients for a LAMMPS data file given the provided style.

Parameters **style** – string for pair style of BondType (harmonic, class2)

Returns LAMMPS formatted string with bond coefficients

**form**(*self*, *style='harmonic'*, *d\_range=None*) pysimm.system.BondType.form

Returns data to plot functional form for the potential energy with the given style.

Parameters **style** – string for pair style of BondType (harmonic, class2)

Returns x, y for plotting functional form (energy vs distance)

<span id="page-51-1"></span>**class** pysimm.system.**Angle**(*\*\*kwargs*) Bases: [pysimm.utils.Item](#page-70-0)

pysimm.system.Angle

Angle between particles a, b, and c

a–b–c

Objects inheriting from  $I$ tem can contain arbitrary data. Keyword arguments are assigned as attributes. Attributes usually used are given below.

**a**

[Particle](#page-48-0) object involved in angle

**b**

[Particle](#page-48-0) object involved in angle (middle particle)

**c**

[Particle](#page-48-0) object involved in angle

**type**

AngleType object reference

**angle**(*self*, *radians=False*) pysimm.system.Angle.angle

Calculate angle.

Parameters **radians** – True to return value in radians (default: False)

Returns Angle between Particle a, b, and c

```
class pysimm.system.AngleType(**kwargs)
```
Bases: [pysimm.utils.Item](#page-70-0)

### pysimm.system.AngleType

Objects inheriting from  $I$ tem can contain arbitrary data. Keyword arguments are assigned as attributes. Attributes usually used are given below.

### **k**

harmonic angle bend force constant (kcal/mol/radian^2)

## **theta0**

angle equilibrium value (degrees)

### **name**

force field angle type name

**classmethod guess\_style**(*cls*, *nparam*)

```
classmethod parse_lammps(cls, line, style)
```
**write\_lammps**(*self*, *style='harmonic'*, *cross\_term=None*) pysimm.system.AngleType.write\_lammps

Formats a string to define angle type coefficients for a LAMMPS data file given the provided style.

## Parameters

- **style** string for pair style of AngleType (harmonic, class2, charmm)
- **cross\_term** type of class2 cross term to write (default=None) BondBond BondAngle

Returns LAMMPS formatted string with angle coefficients

```
form(self, style='harmonic', d_range=None)
     pysimm.system.AngleType.form
```
Returns data to plot functional form for the potential energy with the given style.

Parameters style – string for pair style of AngleType (harmonic, class2, charmm)

Returns x, y for plotting functional form (energy vs angle)

```
class pysimm.system.Dihedral(**kwargs)
    Bases: pysimm.utils.Item
```
pysimm.system.Dihedral

Dihedral between particles a, b, c, and d

a–b–c–d

Objects inheriting from  $I$ tem can contain arbitrary data. Keyword arguments are assigned as attributes. Attributes usually used are given below.

**a**

[Particle](#page-48-0) object involved in dihedral

**b**

[Particle](#page-48-0) object involved in dihedral (middle particle)

**c**

[Particle](#page-48-0) object involved in dihedral (middle particle)

**d**

[Particle](#page-48-0) object involved in dihedral

**type**

[DihedralType](#page-52-0) object reference

<span id="page-52-0"></span>**class** pysimm.system.**DihedralType**(*\*\*kwargs*) Bases: [pysimm.utils.Item](#page-70-0)

pysimm.system.DihedralType

Objects inheriting from  $I$ tem can contain arbitrary data. Keyword arguments are assigned as attributes. Attributes usually used are given below.

**k**

dihedral energy barrier (kcal/mol)

**d**

minimum  $(+1 \text{ or } -1)$ 

**n**

multiplicity (integer  $\geq=0$ )

### **name**

force field dihedral type name

**classmethod guess\_style**(*cls*, *nparam*)

```
classmethod parse_lammps(cls, line, style)
```

```
write_lammps(self, style='harmonic', cross_term=None)
    pysimm.system.DihedralType.write_lammps
```
Formats a string to define dihedral type coefficients for a LAMMPS data file given the provided style.

Parameters

- **style** string for pair style of DihedralType (harmonic, class2, fourier)
- **cross\_term** type of class2 cross term to write (default=None) MiddleBond End-Bond - Angle - AngleAngle - BondBond13

Returns LAMMPS formatted string with dihedral coefficients

```
form(self, style='harmonic', d_range=None)
```
pysimm.system.DihedralType.form

Returns data to plot functional form for the potential energy with the given style.

Parameters style – string for pair style of DihedralType (harmonic, class2, fourier)

Returns x, y for plotting functional form (energy vs angle)

<span id="page-53-1"></span>**class** pysimm.system.**Improper**(*\*\*kwargs*)

Bases: [pysimm.utils.Item](#page-70-0)

pysimm.system.Improper

Improper dihedral around particle a, bonded to b, c, and d

```
b
|
a–d
|
c
```
Objects inheriting from  $I$ tem can contain arbitrary data. Keyword arguments are assigned as attributes. Attributes usually used are given below.

**a**

[Particle](#page-48-0) object involved in improper (middle particle)

**b**

[Particle](#page-48-0) object involved in improper

**c**

[Particle](#page-48-0) object involved in improper

**d**

[Particle](#page-48-0) object involved in improper

<span id="page-53-0"></span>**type**

[ImproperType](#page-53-0) object reference

```
class pysimm.system.ImproperType(**kwargs)
    Bases: pysimm.utils.Item
```
## pysimm.system.ImproperType

Objects inheriting from  $I$ tem can contain arbitrary data. Keyword arguments are assigned as attributes. Attributes usually used are given below.

### **k**

improper energy barrier (kcal/mol)

### **x0**

equilibrium value (degrees)

**name**

force field improper type name

**classmethod guess\_style**(*cls*, *nparam*)

```
classmethod parse_lammps(cls, line, style)
```
**write\_lammps**(*self*, *style='harmonic'*, *cross\_term=None*) pysimm.system.ImproperType.write\_lammps

Formats a string to define improper type coefficients for a LAMMPS data file given the provided style.

### Parameters

- **style** string for pair style of ImproperType (harmonic, class2, cvff)
- **cross\_term** type of class2 cross term to write (default=None) AngleAngle

Returns LAMMPS formatted string with dihedral coefficients

## **form**(*self*, *style='harmonic'*, *d\_range=None*)

pysimm.system.ImproperType.form

Returns data to plot functional form for the potential energy with the given style.

Parameters style – string for pair style of ImproperType (harmonic, cvff)

Returns x, y for plotting functional form (energy vs angle)

### <span id="page-54-0"></span>**class** pysimm.system.**Dimension**(*\*\*kwargs*)

Bases: [pysimm.utils.Item](#page-70-0)

### pysimm.system.Dimension

Objects inheriting from  $I$ tem can contain arbitrary data. Keyword arguments are assigned as attributes. Attributes usually used are given below.

### **xlo**

minimum value in x dimension

## **xhi**

maximum value in x dimension

## **ylo**

minimum value in y dimension

## **yhi**

maximum value in y dimension

## **zlo**

minimum value in z dimension

## **zhi**

maximum value in z dimension

#### **dx**

distance in x dimension

### **dy**

distance in y dimension

#### **dz**

distance in z dimension

## **dx**

**dy**

## **dz**

**check**(*self*)

## **size**(*self*)

### **translate**(*self*, *x*, *y*, *z*)

pysimm.system.Dimension.translate

### Shifts box bounds by x, y, z.

## Parameters

- **x** distance to shift box bounds in x direction
- **y** distance to shift box bounds in y direction
- **z** distance to shift box bounds in z direction

## Returns None

```
class pysimm.system.System(**kwargs)
    Bases: object
```
### pysimm.system.System

Object representation of molecular system. Contains information required for molecular simulation.

## **dim**

Dimension object reference

## **particles**

[ItemContainer](#page-70-1) for Particle organization

### **particle\_types**

[ItemContainer](#page-70-1) for ParticleType organization

## **bonds**

[ItemContainer](#page-70-1) for Bond organization

### **bond\_types**

[ItemContainer](#page-70-1) for BondType organization

## **angles**

[ItemContainer](#page-70-1) for Angle organization

## **angle\_types**

[ItemContainer](#page-70-1) for AngleType organization

## **dihedrals**

[ItemContainer](#page-70-1) for Dihedral organization

### **dihedral\_types**

[ItemContainer](#page-70-1) for DihedralType organization

## **impropers**

[ItemContainer](#page-70-1) for Improper organization

### **improper\_types**

[ItemContainer](#page-70-1) for ImproperType organization

#### **molecules**

[ItemContainer](#page-70-1) for Molecule organization

**\_\_getattr\_\_**(*self*, *name*)

**copy**(*self*, *rotate\_x=None*, *rotate\_y=None*, *rotate\_z=None*, *dx=0*, *dy=0*, *dz=0*) pysimm.system.System.copy

Create duplicate [System](#page-55-0) object. Default behavior does not modify particle positions.

### Parameters

- **rotate**  $x$  rotate duplicate system around x axis by this value (radians)
- **rotate\_y** rotate duplicate system around y axis by this value (radians)
- **rotate\_z** rotate duplicate system around z axis by this value (radians)
- **dx** translate duplicate system in x dimension by this value (Angstrom)
- **dy** translate duplicate system in y dimension by this value (Angstrom)
- **dz** translate duplicate system in z dimension by this value (Angstrom)

## **add**(*self*, *other*, *\*\*kwargs*)

pysimm.system.System.add

Add other *[System](#page-55-0)* to this. Optionally remove duplicate types (default behavior).

### Parameters

- **other** [System](#page-55-0) object to add
- **unique\_types** (optional) Remove duplicate types and reassign references to existing types (True)
- **change\_dim** (*optional*) Update *[Dimension](#page-54-0)* object so that *[Particle](#page-48-0)* objects do not exist outside of [Dimension](#page-54-0) extremes (True)
- **update\_properties** (optional) Update system-wide mass, volume, density, center of gravity, and velocity properties (True)

## **distance**(*self*, *p1*, *p2*)

pysimm.system.System.distance

Calculate distance between two particles considering pbc.

## Parameters

- **p1** [Particle](#page-48-0) object
- **p2** [Particle](#page-48-0) object

Returns distance between particles considering pbc

```
wrap(self)
```
pysimm.system.System.wrap

Wrap [Particle](#page-48-0) images into box defined by [Dimension](#page-54-0) object. Ensure particles are contained within simulation box.

### Parameters **None** –

Returns None

#### **unwrap**(*self*)

pysimm.system.System.unwrap()

Unwraps [Particle](#page-48-0) images such that no bonds cross box edges.

### Parameters **None** –

Returns None

**particles\_df**(*self, columns=['tag', 'x', 'y', 'z', 'q'], index='tag', extras=[]*)

### **unite\_atoms**(*self*)

**quality**(*self*, *tolerance=0.1*)

pysimm.system.System.quality

Attemps to assess quality of *[System](#page-55-0)* based on bond lengths in unwrapped system.

Parameters **tolerance** – fractional value of equilibrium bond length that is acceptable

Returns number of bonds in system outside tolerance

#### **shift\_to\_origin**(*self*)

pysimm.system.System.shift\_to\_origin

Shifts simulation box to begin at origin. i.e. xlo=ylo=zlo=0

### Parameters **None** –

#### Returns None

#### **set\_charge**(*self*)

pysimm.system.System.set\_charge

Sets total charge of all [Particle](#page-48-0) objects in System.particles

### Parameters **None** –

Returns None

#### **zero\_charge**(*self*)

pysimm.system.System.zero\_charge

Enforces total  $System$  charge to be 0.0 by subtracting excess charge from last particle

### Parameters **None** –

#### Returns None

### **check\_items**(*self*)

pysimm.system.System.check\_items

Checks particles, bonds, angles, dihedrals, impropers, and molecules containers and raises exception if the length of items in the container does not equal the count property

#### Parameters **None** –

Returns None

## **update\_ff\_types\_from\_ac**(*self*, *ff*, *acname*)

pysimm.system.System.update\_ff\_types\_from\_ac

Updates  $ParticleType$  objects in system using type names given in antechamber (ac) file. Retrieves type from System if possible, then searches force field provided by ff.

### Parameters

- **ff** forcefield to search for Type objects
- **acname** ac filename containing type names

Returns None

### **update\_particle\_types\_from\_forcefield**(*self*, *f*)

pysimm.system.System.update\_types\_from\_forcefield

Updates [ParticleType](#page-49-0) data from [Forcefield](#page-20-0) object f based on ParticleType.name

Parameters  $f$  – [Forcefield](#page-20-0) object reference

Returns None

## **make\_linker\_types**(*self*)

pysimm.system.System.make\_linker\_types

Identifies linker particles and creates duplicate Particle.linker attribute. New [ParticleType](#page-49-0) name is prepended with [H or T]L@ to designate head or tail linker

#### Parameters **None** –

Returns None

### **remove\_linker\_types**(*self*)

pysimm.system.System.remove\_linker\_types

Reassigns [Particle](#page-48-0).type references to original [ParticleType](#page-49-0) objects without linker prepend

Parameters **None** –

Returns None

## **read\_lammps\_dump**(*self*, *fname*)

pysimm.system.System.read\_lammps\_dump

Updates particle positions and box size from LAMMPS dump file. Assumes following format for each atom line:

tag charge xcoord ycoord zcoord xvelocity yvelocity zvelocity

Parameters **fname** – LAMMPS dump file

Returns None

## **read\_lammpstrj**(*self*, *trj*, *frame=1*)

pysimm.system.System.read\_lammpstrj

Updates particle positions and box size from LAMMPS trajectory file at given frame.

Assumes one of following formats for each atom line:

tag xcoord ycoord zcoord

OR

tag type\_id xcoord ycoord zcoord

OR

tag type\_id xcoord ycoord zcoord ximage yimage zimage

### Parameters

- **trj** LAMMPS trajectory file
- **frame** sequential frame number (not LAMMPS timestep) default=1

### Returns None

**read\_xyz**(*self*, *xyz*, *frame=1*, *quiet=False*) pysimm.system.System.read\_xyz

Updates particle positions and box size from xyz file at given frame

### Parameters

- **xyz** xyz trajectory file
- **frame** sequential frame number default=1
- **quiet** True to print status default=False

#### Returns None

**update\_types**(*self*, *ptypes*, *btypes*, *atypes*, *dtypes*, *itypes*) pysimm.system.System.update\_types

Updates type objects from a given list of types.

### Parameters

- **ptypes** list of [ParticleType](#page-49-0) objects from which to update
- **btypes** list of [BondType](#page-50-0) objects from which to update
- **atypes** list of *[AngleType](#page-51-0)* objects from which to update
- **dtypes** list of *[DihedralType](#page-52-0)* objects from which to update
- **itypes** list of [ImproperType](#page-53-0) objects from which to update

## **read\_type\_names**(*self*, *types\_file*)

pysimm.system.System.read\_type\_names

Update [ParticleType](#page-49-0) names from file.

Parameters **types\_file** – type dictionary file name

Returns None

## **remove\_spare\_bonding**(*self*, *update\_tags=True*)

pysimm.system.System.remove\_spare\_bonding

Removes bonds, angles, dihedrals and impropers that reference particles not in *[System](#page-55-0).particles* 

Parameters **update\_tags** – True to update all tags after removal of bonding items default=True

## **update\_tags**(*self*)

pysimm.system.System.update\_tags

Update Item tags in  $ItemContentiner$  objects to preserve continuous tags. Removes all objects and then reinserts them.

Args: None

Returns: None

### **set\_references**(*self*)

pysimm.system.System.set\_references

Set object references when  $Syst$ em information read from text file. For example, if bond type value 2 is read from file, set [Bond](#page-50-1).type to bond\_types[2]

### Parameters **None** –

Returns None

## **objectify**(*self*)

pysimm.system.System.objectify

Set references for [Bond](#page-50-1), [Angle](#page-51-1), [Dihedral](#page-52-1), [Improper](#page-53-1) objects. For example, if read from file that bond #1 is between particle 1 and 2 set [Bond](#page-50-1).a to particles[1], etc.

### Parameters **None** –

Returns None

## **add\_particle\_bonding**(*self*)

pysimm.system.System.add\_particle\_bonding

Update [Particle](#page-48-0) objects such that [Particle](#page-48-0).bonded\_to contains other [Particle](#page-48-0) objects invloved in bonding

## Parameters **None** –

Returns None

**set\_excluded\_particles**(*self*, *bonds=True*, *angles=True*, *dihedrals=True*)

pysimm.system.System.set\_excluded\_particles

Updates [Particle](#page-48-0) object such that [Particle](#page-48-0).excluded\_particles contains other [Particle](#page-48-0) objects involved in 1-2, 1-3, and/or 1-4 interactions

### Parameters

- **bonds** exclude particles involved in 1-2 interactions
- **angles** exclude particles involved in 1-3 interactions
- **dihedrals** exclude particles involved in 1-4 interactions

### **set\_atomic\_numbers**(*self*)

pysimm.system.System.set\_atomic\_numbers

Updates  $ParticleType$  objects with atomic number based on  $ParticleType$ .elem

### Parameters **None** –

Returns None

**add\_particle\_bonded\_to**(*self*, *p*, *p0*, *f=None*, *sep=1.5*)

pysimm.system.System.add\_particle\_bonded\_to

Add new  $ParticleLe$  $ParticleLe$  to  $System$  bonded to p0 and automatically update new forcefield types

### Parameters

- **p** new [Particle](#page-48-0) object to be added
- **p0** original [Particle](#page-48-0) object in [System](#page-55-0) to which p will be bonded
- **f** [Forcefield](#page-20-0) object from which new force field types will be retrieved

Returns new Particle being added to system for convenient reference

**add\_particle**(*self*, *p*)

pysimm.system.System.add\_particle

Add new [Particle](#page-48-0) to [System](#page-55-0).

**Parameters**  $\mathbf{p}$  – new [Particle](#page-48-0) object to be added

Returns None

**rotate**(*self*, *around=None*, *theta\_x=0*, *theta\_y=0*, *theta\_z=0*, *rot\_matrix=None*) pysimm.system.System.rotate

### \* REQUIRES NUMPY \*

Rotates entire system around given  $Particle$  by user defined angles

### Parameters

- **around** [Particle](#page-48-0) around which [System](#page-55-0) will be rotated default=None
- **theta\_x** angle around which system will be rotated on x axis
- **theta\_y** angle around which system will be rotated on y axis
- **theta\_z** angle around which system will be rotated on z axis
- **rot\_matrix** rotation matrix to use for rotation

### Returns None

**make\_new\_bonds**(*self*, *p1=None*, *p2=None*, *f=None*, *angles=True*, *dihedrals=True*, *impropers=True*) pysimm.system.System.make\_new\_bonds

Makes new bond between two particles and updates new force field types

### Parameters

- **p1** [Particle](#page-48-0) object involved in new bond
- **p2** [Particle](#page-48-0) object involved in new bond
- **f** [Forcefield](#page-20-0) object from which new force field types will be retrieved
- **angles** True to update new angles default=True
- **dihedrals** True to update new dihedrals default=True
- **impropers** True to update new impropers default=True

### Returns None

**add\_bond**(*self*, *a=None*, *b=None*, *f=None*) pysimm.system.System.add\_bond

Add [Bond](#page-50-1) to system between two particles

### Parameters

- **a** [Particle](#page-48-0) involved in new [Bond](#page-50-1)
- **b** [Particle](#page-48-0) involved in new [Bond](#page-50-1)
- **f** [Forcefield](#page-20-0) object from which new force field type will be retrieved

## Returns None

```
add_angle(self, a=None, b=None, c=None, f=None)
    pysimm.system.System.add_angle
```
Add [Angle](#page-51-1) to system between three particles

### Parameters

- **a** [Particle](#page-48-0) involved in new [Angle](#page-51-1)
- **b** [Particle](#page-48-0) involved in new [Angle](#page-51-1) (middle particle)
- **c** [Particle](#page-48-0) involved in new [Angle](#page-51-1)
- **f** [Forcefield](#page-20-0) object from which new force field type will be retrieved

### Returns None

**add\_dihedral**(*self*, *a=None*, *b=None*, *c=None*, *d=None*, *f=None*) pysimm.system.System.add\_dihedral

Add [Dihedral](#page-52-1) to system between four particles

### Parameters

- **a** [Particle](#page-48-0) involved in new [Dihedral](#page-52-1)
- **b** [Particle](#page-48-0) involved in new [Dihedral](#page-52-1) (middle particle)
- **c** [Particle](#page-48-0) involved in new [Dihedral](#page-52-1) (middle particle)
- **d** [Particle](#page-48-0) involved in new [Dihedral](#page-52-1)
- **f** [Forcefield](#page-20-0) object from which new force field type will be retrieved

### Returns None

```
add_improper(self, a=None, b=None, c=None, d=None, f=None)
    pysimm.system.System.add_improper
```
Add [Improper](#page-53-1) to system between four particles

### Parameters

- **a** Particle involved in new [Improper](#page-53-1) (middle particle)
- **b** Particle involved in new [Improper](#page-53-1)
- **c** Particle involved in new [Improper](#page-53-1)
- **d** Particle involved in new [Improper](#page-53-1)
- **f** Forcefield object from which new force field type will be retrieved

### Returns None

### **check\_forcefield**(*self*)

pysimm.system.System.check\_forcefield

Iterates through particles and prints the following:

tag type name type element type description bonded elements

### Parameters **None** –

Returns None

**apply\_forcefield**(*self*, *f*, *charges='default'*, *set\_box=True*, *box\_padding=10*, *update\_ptypes=False*, *skip\_ptypes=False*) pysimm.system.System.apply\_forcefield

Applies force field data to  $S$ ystem based on typing rules defined in  $\text{Forcefield}$  $\text{Forcefield}$  $\text{Forcefield}$  object f

### Parameters

- **f** [Forcefield](#page-20-0) object from which new force field type will be retrieved
- **charges** type of charges to be applied default='default'
- **set** box Update simulation box information based on particle positions default=True
- **box\_padding** Add padding to simulation box if updating dimensions default=10 (Angstroms)
- **update\_ptypes** If True, update particle types based on current [ParticleType](#page-49-0) names default=False
- **skip\_ptypes** if True, do not change particle types

### Returns None

## **apply\_charges**(*self*, *f*, *charges='default'*)

pysimm.system.System.apply\_charges

Applies charges derived using method provided by user. Defaults to 'default'. Calls assign\_charges() method of forcefield object provided.

### Parameters

- **f** [Forcefield](#page-20-0) object
- **charges** type of charges to be applied default='default'

Returns None

**write\_lammps\_mol**(*self*, *out\_data*)

pysimm.system.System.write\_lammps\_mol

Write [System](#page-55-0) data formatted as LAMMPS molecule template

Parameters **out\_data** – where to write data, file name or 'string'

Returns None or string if data file if out\_data='string'

## **write\_lammps**(*self*, *out\_data*, *\*\*kwargs*) pysimm.system.System.write\_lammps

Write [System](#page-55-0) data formatted for LAMMPS

Parameters out\_data – where to write data, file name or 'string'

Returns None or string if data file if out\_data='string'

## **write\_xyz**(*self*, *outfile='data.xyz'*, *\*\*kwargs*)

pysimm.system.System.write\_xyz

Write [System](#page-55-0) data in xyz format

Parameters outfile – where to write data, file name or 'string'

Returns None or string of data file if out\_data='string'

### **write\_chemdoodle\_json**(*self*, *outfile*, *\*\*kwargs*)

pysimm.system.System.write\_chemdoodle\_json

Write [System](#page-55-0) data in chemdoodle json format

Parameters outfile – where to write data, file name or 'string'

Returns None or string of data file if out\_data='string'

**write\_mol**(*self*, *outfile='data.mol'*) pysimm.system.System.write\_mol

Write [System](#page-55-0) data in mol format

Parameters outfile – where to write data, file name or 'string'

Returns None or string of data file if out\_data='string'

**write\_pdb**(*self*, *outfile='data.pdb'*, *type\_names=True*) pysimm.system.System.write\_pdb

Write [System](#page-55-0) data in pdb format

**Parameters outfile** – where to write data, file name or 'string'

Returns None or string of data file if out\_data='string'

**write\_yaml**(*self*, *file\_*) pysimm.system.System.write\_yaml

Write [System](#page-55-0) data in yaml format

**Parameters outfile** – file name to write data

Returns None

**write\_cssr**(*self*, *outfile='data.cssr'*, *\*\*kwargs*) pysimm.system.System.write\_cssr

Write  $System$  data in cssr format file format: line, format, contents 1: 38X, 3F8.3 : - length of the three cell parameters  $(a, b, and c)$  in angstroms. 2: 21X, 3F8.3, 4X, 'SPGR =', I3, 1X, A11 : - a, b, g in degrees, space group number, space group name. 3: 2I4, 1X, A60 : - Number of atoms stored, coordinate system flag (0=fractional, 1=orthogonal coordinates in Angstrom), first title. 4: A53 : - A line of text that can be used to describe the file. 5-: I4, 1X, A4, 2X, 3(F9.5.1X), 8I4, 1X, F7.3 : - Atom serial number, atom name, x, y, z coordinates, bonding connectivities (max 8), charge. Note: The atom name is a concatenation of the element symbol and the atom serial number.

### **Parameters**

- **outfile** where to write data, file name or 'string'
- **frac** 0 for using fractional coordinates
- **aname** 0 for using element as atom name; else using atom type name

Returns None or string of data file if out\_data='string'

## **consolidate\_types**(*self*)

pysimm.system.System.consolidate\_types

Removes duplicate types and reassigns references

## Parameters **None** –

Returns None

## **set\_cog**(*self*)

pysimm.system.System.set\_cog

Calculate center of gravity of  $System$  and assign to  $System$ .cog

Parameters **None** –

Returns None

```
shift_particles(self, shiftx, shifty, shiftz)
     pysimm.system.System.shift_particles
```
Shifts all particles by shiftx, shifty, shiftz. Recalculates cog.

### Parameters

- **shiftx** distance to shift particles in x direction
- **shifty** distance to shift particles in y direction
- **shiftz** distance to shift particles in z direction

## Returns None

**center**(*self, what='particles', at=[0, 0, 0], move\_both=True*) pysimm.system.System.center

Centers particles center of geometry or simulation box at given coordinate. A vector is defined based on the current coordinate for the center of either the particles or the simulation box and the "at" parameter. This shift vector is applied to the entity defined by the "what" parameter. Optionally, both the particles and the box can be shifted by the same vector.

#### Parameters

- what what is being centered: "particles" or "box"
- **at** new coordinate for center of particles or box
- **move** both if True, determines vector for shift defined by "what" and "at" parameters, and applies shift to both particles and box. If false, only shift what is defined by "what" parameter.

Returns None

### **center\_system**(*self*)

pysimm.system.System.center\_system

DEPRECATED: Use  $System.center("box", [0, 0, 0], True)$  $System.center("box", [0, 0, 0], True)$  instead

### Parameters **None** –

Returns None

### **center\_at\_origin**(*self*)

pysimm.system.System.center\_at\_origin

DEPRECATED: Use [System](#page-55-0).center('particles', [0, 0, 0], True) instead

## Parameters **None** –

### Returns None

**set\_mass**(*self*)

pysimm.system.System.set\_mass

Set total mass of particles in [System](#page-55-0)

### Parameters **None** –

Returns None

### **set\_volume**(*self*)

pysimm.system.System.set\_volume

Set volume of [System](#page-55-0) based on Dimension

Parameters **None** –

Returns None

**set\_density**(*self*)

pysimm.system.System.set\_density

Calculate density of [System](#page-55-0) from mass and volume

Parameters **None** –

Returns None

**set\_velocity**(*self*)

pysimm.system.System.set\_velocity

Calculate total velocity of particles in  $System$ 

Parameters **None** –

Returns None

**zero\_velocity**(*self*)

pysimm.system.System.zero\_velocity

Enforce zero shift velocity in [System](#page-55-0)

Parameters **None** –

## Returns None

**set\_box**(*self*, *padding=0.0*, *center=True*) pysimm.system.System.set\_box

> Update  $Syst$ em.dim with user defined padding. Used to construct a simulation box if it doesn't exist, or adjust the size of the simulation box following system modifications.

## Parameters

- **padding** add padding to all sides of box (Angstrom)
- **center** if True, place center of box at origin default=True

## Returns None

**set\_mm\_dist**(*self*, *molecules=None*)

pysimm.system.System.set\_mm\_dist

Calculate molecular mass distribution (mainly for polymer systems). Sets  $Systemmm$  $Systemmm$ ,  $Systemmm$ , and [System](#page-55-0).disperisty

Parameters molecules - [ItemContainer](#page-70-1) of molecules to calculate distributions defaul='all'

Returns None

**set\_frac\_free\_volume**(*self*, *v\_void=None*)

pysimm.system.System.set\_frac\_free\_volume

Calculates fractional free volume from void volume and bulk density

**Parameters <b>v\_void** – void volume if not defined in [System](#page-55-0).void\_volume default=None

Returns None

```
visualize(self, vis_exec='vmd', **kwargs)
```
pysimm.system.System.visualize

Visualize system in third party software with given executable. Software must accept pdb or xyz as first command line argument.

### Parameters

- **vis** exec executable to launch visualization software default='vmd'
- **unwrap** (optional) if True, unwrap [System](#page-55-0) first default=None
- **format** (optional) set format default='xyz'

### Returns None

```
viz(self, **kwargs)
```
## **class** pysimm.system.**Molecule**(*\*\*kwargs*)

Bases: [pysimm.system.System](#page-55-0)

pysimm.system.Molecule

Very similar to  $System$ , but requires less information

## pysimm.system.**read\_yaml**(*file\_*, *\*\*kwargs*)

pysimm.system.read\_yaml

Interprets yaml file and creates [System](#page-55-0) object

Parameters **file** – yaml file name

Returns [System](#page-55-0) object

pysimm.system.**read\_xyz**(*file\_*, *\*\*kwargs*)

pysimm.system.read\_xyz

Interprets xyz file and creates [System](#page-55-0) object

### **Parameters**

- **file** xyz file name
- **quiet** (optional) if False, print status

Returns [System](#page-55-0) object

```
pysimm.system.read_chemdoodle_json(file_, **kwargs)
    pysimm.system.read_chemdoodle_json
```
Interprets ChemDoodle JSON (Java Script Object Notation) file and creates [System](#page-55-0) object

### **Parameters**

- **file** json file name
- **quiet** (optional) if False, print status

Returns [System](#page-55-0) object

pysimm.system.**read\_lammps**(*data\_file*, *\*\*kwargs*) pysimm.system.read\_lammps

Interprets LAMMPS data file and creates [System](#page-55-0) object

## **Parameters**

- **data\_file** LAMMPS data file name
- **quiet** (optional) if False, print status
- **atom\_style** (optional) option to let user override (understands charge, molecular, full)
- **pair\_style** (optional) option to let user override
- **bond\_style** (optional) option to let user override
- **angle\_style** (*optional*) option to let user override
- **dihedral\_style** (optional) option to let user override
- **improper\_style** (optional) option to let user override
- **set\_types** (optional) if True, objectify default=True
- **name** (optional) provide name for system

### Returns [System](#page-55-0) object

pysimm.system.**read\_pubchem\_smiles**(*smiles*, *quiet=False*, *type\_with=None*) pysimm.system.read\_pubchem\_smiles

Interface with pubchem restful API to create molecular system from SMILES format

### **Parameters**

- **smiles** smiles formatted string of molecule
- **type\_with** [Forcefield](#page-20-0) object to type with default=None

### Returns [System](#page-55-0) object

pysimm.system.**read\_pubchem\_cid**(*cid*, *type\_with=None*) pysimm.system.read\_pubchem\_smiles

Interface with pubchem restful API to create molecular system from SMILES format

#### Parameters

- **smiles** smiles formatted string of molecule
- **type\_with** [Forcefield](#page-20-0) object to type with default=None

Returns [System](#page-55-0) object

pysimm.system.**read\_cml**(*cml\_file*, *\*\*kwargs*) pysimm.system.read\_cml

Interprets cml file and creates [System](#page-55-0) object

#### **Parameters**

- **cml\_file** cml file name
- **linkers** (optional) if True, use spinMultiplicity to determine linker default=None

### Returns [System](#page-55-0) object

pysimm.system.**read\_mol**(*mol\_file*, *type\_with=None*, *version='V2000'*)

pysimm.system.read\_mol

Interprets mol file and creates [System](#page-55-0) object

## **Parameters**

- **mol\_file** mol file name
- **f** (optional) [Forcefield](#page-20-0) object to get data from
- **version** version of mol file to expect default='V2000'

Returns [System](#page-55-0) object

pysimm.system.**read\_prepc**(*prec\_file*) pysimm.system.read\_prepc

Interprets prepc file and creates [System](#page-55-0) object

Parameters **prepc\_file** – ac file name

Returns [System](#page-55-0) object

pysimm.system.**read\_ac**(*ac\_file*) pysimm.system.read\_ac

Interprets ac file and creates [System](#page-55-0) object

### Parameters **ac\_file** – ac file name

Returns [System](#page-55-0) object

pysimm.system.**read\_pdb**(*pdb\_file*) pysimm.system.read\_pdb

Interprets pdb file and creates [System](#page-55-0) object

#### Parameters **pdb\_file** – pdb file name

Returns [System](#page-55-0) object

pysimm.system.**compare**(*s1*, *s2*)

```
pysimm.system.get_types(*arg, **kwargs)
     pysimm.system.get_types
```
Get unique type names from list of systems

Parameters write (*optional*) – if True, write types dictionary to filename

Returns (ptypes, btypes, atypes, dtypes, itypes) \* for use with update\_types \*

pysimm.system.**distance\_to\_origin**(*p*)

pysimm.system.distance\_to\_origin

Calculates distance of particle to origin.

**Parameters**  $\mathbf{p}$  – Particle object with x, y, and z attributes

Returns Distance of particle to origin

pysimm.system.**replicate**(*ref*, *nrep*, *s\_=None*, *density=0.3*, *rand=True*, *print\_insertions=True*) pysimm.system.replicate

Replicates list of [System](#page-55-0) objects into new (or exisintg) [System](#page-55-0). Can be random insertion.

### **Parameters**

- **ref** reference :class: '~pysimm.system.System'(s) (this can be a list)
- **nrep** number of insertions to perform (can be list but must match length of ref)
- **s** *[System](#page-55-0)* into which insertions will be performed default=None
- **density** density of new *[System](#page-55-0)* default=0.3 (set to None to not change box)
- **rand** if True, random insertion is performed
- **print\_insertions** if True, update screen with number of insertions

## **pysimm.utils**

## **Module Contents**

```
exception pysimm.utils.PysimmError
    Bases: Exception
```
**class** pysimm.utils.**Container** Bases: object

pysimm.utils.Container

Abitrary container object that returns None if trying to access an attribute that does not exist

**\_\_getattr\_\_**(*self*, *name*)

```
class pysimm.utils.ItemContainer(_dict=None, **kwargs)
    Bases: collections.abc.Sequence
```
pysimm.utils.ItemContainer

Container object intended to organize  $I$ tem objects. Arbitrary attributes can be set using keyword arguments. Underlying data structure is a dictionary where the key is referred to as a tag, and the value should be an  $I$ tem object.  $I$ tem.tag should equal the key for the object in the dictionary.

```
__len__(self)
     __iter__(self)
     __getitem__(self, slice_)
     add(self, _item)
     get(self, *args, **kwargs)
     remove(self, index, update=True)
class pysimm.utils.Item(**kwargs)
     Bases: object
     __getattr__(self, name)
     copy(self)
```
<span id="page-70-0"></span>**set**(*self*, *\*\*kwargs*)

pysimm.utils.**compare**(*query*, *item*, *query\_wildcard=None*, *item\_wildcard='X'*, *order=False*, *improper\_type=False*)

# **1.1.3 Package Contents**

```
pysimm.__version__ = 0.2.3
pysimm.error = True
pysimm.warning = True
pysimm.verbose = True
pysimm.debug = True
pysimm.error_print
pysimm.warning_print
```
# pysimm.**verbose\_print**

pysimm.**debug\_print**

**exception** pysimm.**PysimmError** Bases: Exception
# CHAPTER 2

Indices and tables

- genindex
- modindex
- search

### Python Module Index

#### p

pysimm, [3](#page-6-0) pysimm.amber, [26](#page-29-0) pysimm.apps, [3](#page-6-1) pysimm.apps.equilibrate, [3](#page-6-2) pysimm.apps.mc\_md, [4](#page-7-0) pysimm.apps.polymatic, [4](#page-7-1) pysimm.apps.poreblazer, [6](#page-9-0) pysimm.apps.random\_walk, [7](#page-10-0) pysimm.apps.zeopp, [9](#page-12-0) pysimm.calc, [27](#page-30-0) pysimm.cassandra, [30](#page-33-0) pysimm.cli, [37](#page-40-0) pysimm.forcefield, [10](#page-13-0) pysimm.forcefield.dreiding, [10](#page-13-1) pysimm.forcefield.forcefield, [11](#page-14-0) pysimm.forcefield.gaff, [12](#page-15-0) pysimm.forcefield.gaff2, [13](#page-16-0) pysimm.forcefield.gasteiger, [15](#page-18-0) pysimm.forcefield.pcff, [15](#page-18-1) pysimm.forcefield.tip3p, [16](#page-19-0) pysimm.lmps, [37](#page-40-1) pysimm.models, [24](#page-27-0) pysimm.models.monomers, [24](#page-27-1) pysimm.models.monomers.dreiding, [24](#page-27-2) pysimm.models.monomers.dreiding.pe, [24](#page-27-3) pysimm.models.monomers.dreiding.pmma, [25](#page-28-0) pysimm.models.monomers.dreiding.ps, [25](#page-28-1) pysimm.models.monomers.gaff, [25](#page-28-2) pysimm.models.monomers.gaff.pe, [25](#page-28-3) pysimm.models.monomers.gaff.pmma, [25](#page-28-4) pysimm.models.monomers.gaff.ps, [25](#page-28-5) pysimm.models.monomers.gaff2, [26](#page-29-1) pysimm.models.monomers.gaff2.pe, [26](#page-29-2) pysimm.models.monomers.gaff2.pmma, [26](#page-29-3) pysimm.models.monomers.gaff2.ps, [26](#page-29-4) pysimm.system, [45](#page-48-0) pysimm.utils, [67](#page-70-0)

#### Index

#### Symbols

\_\_check\_params\_\_() (*pysimm.cassandra.MCSimulation method*), [31](#page-34-0) \_\_fit\_atoms\_\_() (*pysimm.cassandra.McSystem method*), [34](#page-37-0) \_\_getattr\_\_() (*pysimm.system.System method*), [53](#page-56-0) \_\_getattr\_\_() (*pysimm.utils.Container method*), [67](#page-70-1) \_\_getattr\_\_() (*pysimm.utils.Item method*), [67](#page-70-1) \_\_getitem\_\_() (*pysimm.utils.ItemContainer method*), [67](#page-70-1) \_\_iter\_\_() (*pysimm.utils.ItemContainer method*), [67](#page-70-1) \_\_len\_\_() (*pysimm.utils.ItemContainer method*), [67](#page-70-1) \_\_parse\_value\_\_() (*pysimm.cassandra.Cassandra method*), [36](#page-39-0) \_\_rsub\_\_() (*pysimm.system.Particle method*), [46](#page-49-0) \_\_sub\_\_() (*pysimm.system.Particle method*), [46](#page-49-0) \_\_to\_tags\_\_() (*pysimm.cassandra.McfWriter method*), [37](#page-40-2) \_\_version\_\_ (*in module pysimm*), [67](#page-70-1) \_\_write\_angle\_info\_\_() (*pysimm.cassandra.McfWriter method*), [37](#page-40-2) \_\_write\_atom\_info\_\_() (*pysimm.cassandra.McfWriter method*), [37](#page-40-2) \_\_write\_bond\_info\_\_() (*pysimm.cassandra.McfWriter method*), [37](#page-40-2) \_\_write\_chk\_\_() (*pysimm.cassandra.MCSimulation method*), [31](#page-34-0) write dihedral info () (*pysimm.cassandra.McfWriter method*), [37](#page-40-2) \_\_write\_empty\_\_() (*pysimm.cassandra.McfWriter method*), [36](#page-39-0) \_\_write\_fragment\_connectivity\_\_() (*pysimm.cassandra.McfWriter method*), [37](#page-40-2) \_\_write\_fragment\_info\_\_()

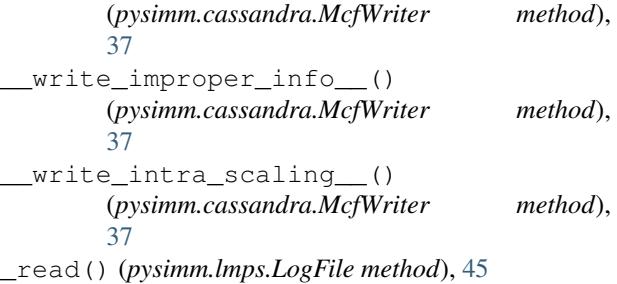

#### A

a (*pysimm.system.Angle attribute*), [48](#page-51-0) a (*pysimm.system.Bond attribute*), [47](#page-50-0) a (*pysimm.system.Dihedral attribute*), [49](#page-52-0) a (*pysimm.system.Improper attribute*), [50](#page-53-0) add() (*pysimm.lmps.Simulation method*), [42](#page-45-0) add() (*pysimm.system.System method*), [53](#page-56-0) add() (*pysimm.utils.ItemContainer method*), [67](#page-70-1) add\_angle() (*pysimm.system.System method*), [58](#page-61-0) add\_bond() (*pysimm.system.System method*), [58](#page-61-0) add\_custom() (*pysimm.lmps.Simulation method*), [43](#page-46-0) add\_dihedral() (*pysimm.system.System method*), [59](#page-62-0) add\_gcmc() (*pysimm.cassandra.Cassandra method*), [35](#page-38-0) add\_improper() (*pysimm.system.System method*), [59](#page-62-0) add\_md() (*pysimm.lmps.Simulation method*), [43](#page-46-0) add\_min() (*pysimm.lmps.Simulation method*), [43](#page-46-0) add\_npt\_mc() (*pysimm.cassandra.Cassandra method*), [35](#page-38-0) add\_nvt() (*pysimm.cassandra.Cassandra method*), [35](#page-38-0) add\_particle() (*pysimm.system.System method*), [57](#page-60-0) add\_particle\_bonded\_to() (*pysimm.system.System method*), [57](#page-60-0) add\_particle\_bonding() (*pysimm.system.System method*), [57](#page-60-0) add\_qeq() (*pysimm.lmps.Simulation method*), [42](#page-45-0) add\_simulation() (*pysimm.cassandra.Cassandra method*), [34](#page-37-0) Angle (*class in pysimm.system*), [48](#page-51-0) angle() (*in module pysimm.calc*), [28](#page-31-0)

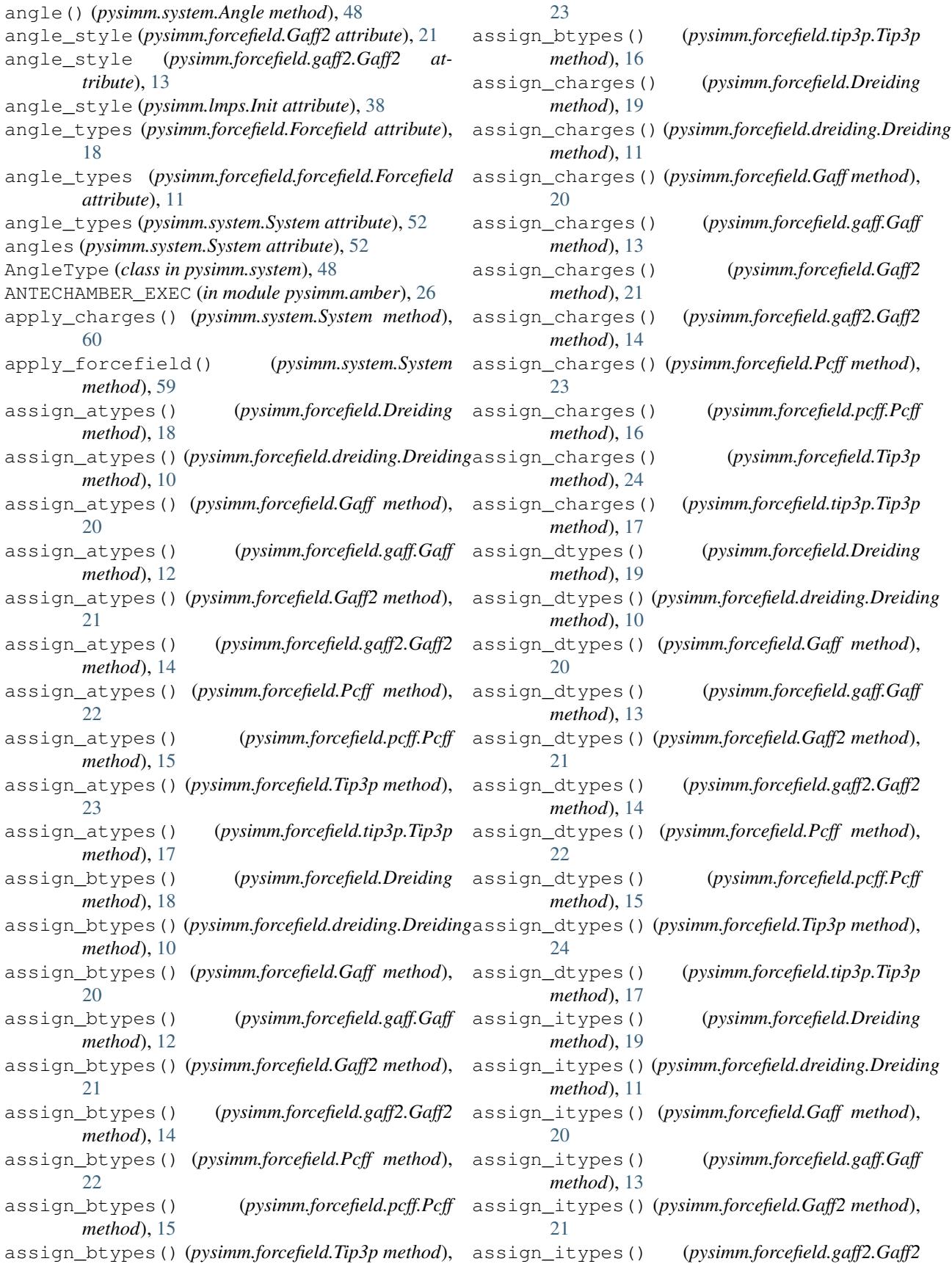

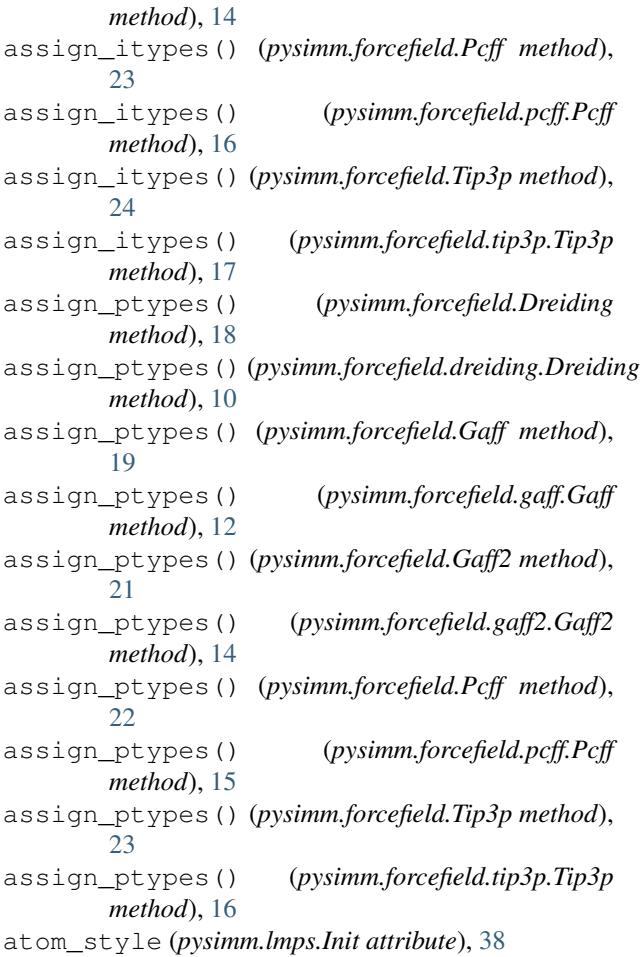

## B

b (*pysimm.system.Angle attribute*), [48](#page-51-0) b (*pysimm.system.Bond attribute*), [47](#page-50-0) b (*pysimm.system.Dihedral attribute*), [49](#page-52-0) b (*pysimm.system.Improper attribute*), [50](#page-53-0) Bond (*class in pysimm.system*), [47](#page-50-0) bond\_style (*pysimm.forcefield.Gaff2 attribute*), [20](#page-23-0) bond\_style (*pysimm.forcefield.gaff2.Gaff2 attribute*), [13](#page-16-1) bond\_style (*pysimm.lmps.Init attribute*), [38](#page-41-0) bond\_types (*pysimm.forcefield.Forcefield attribute*), [18](#page-21-0) bond\_types (*pysimm.forcefield.forcefield.Forcefield attribute*), [11](#page-14-1) bond\_types (*pysimm.system.System attribute*), [52](#page-55-0) bonds (*pysimm.system.System attribute*), [52](#page-55-0) BondType (*class in pysimm.system*), [47](#page-50-0) buckingham() (*in module pysimm.calc*), [29](#page-32-0)

## C

c (*pysimm.system.Angle attribute*), [48](#page-51-0) c (*pysimm.system.Dihedral attribute*), [49](#page-52-0) c (*pysimm.system.Improper attribute*), [50](#page-53-0)

calc\_charges() (*in module pysimm.amber*), [26](#page-29-5) call (*in module pysimm.system*), [45](#page-48-1) call\_lammps() (*in module pysimm.lmps*), [44](#page-47-0) Cassandra (*class in pysimm.cassandra*), [34](#page-37-0) CASSANDRA\_EXEC (*in module pysimm.cassandra*), [30](#page-33-1) center() (*pysimm.system.System method*), [62](#page-65-0) center\_at\_origin() (*pysimm.system.System method*), [62](#page-65-0) center\_system() (*pysimm.system.System method*), [62](#page-65-0) charge (*pysimm.lmps.Init attribute*), [38](#page-41-0) charge (*pysimm.system.Particle attribute*), [45](#page-48-1) check() (*pysimm.system.Dimension method*), [52](#page-55-0) check() (*pysimm.system.Particle method*), [45](#page-48-1) check\_cs\_exec() (*in module pysimm.cassandra*), [37](#page-40-2) check\_forcefield() (*pysimm.system.System method*), [59](#page-62-0) check\_items() (*pysimm.system.System method*), [54](#page-57-0) check\_lmps\_attr() (*in module pysimm.lmps*), [45](#page-48-1) check\_lmps\_exec() (*in module pysimm.lmps*), [37](#page-40-2) chem\_pot (*pysimm.cassandra.McSystem attribute*), [33](#page-36-0) chiral\_angle() (*in module pysimm.calc*), [28](#page-31-0) class2\_angle() (*in module pysimm.calc*), [29](#page-32-0) class2\_bond() (*in module pysimm.calc*), [29](#page-32-0) class2\_dihedral() (*in module pysimm.calc*), [30](#page-33-1) cleanup\_antechamber() (*in module pysimm.amber*), [26](#page-29-5) compare() (*in module pysimm.system*), [66](#page-69-0) compare() (*in module pysimm.utils*), [67](#page-70-1) consolidate\_types() (*pysimm.system.System method*), [61](#page-64-0) Container (*class in pysimm.utils*), [67](#page-70-1) coords() (*pysimm.system.Particle method*), [45](#page-48-1) copolymer() (*in module pysimm.apps.random\_walk*), [8](#page-11-0) copy() (*pysimm.system.System method*), [53](#page-56-0) copy() (*pysimm.utils.Item method*), [67](#page-70-1) CreateBox (*class in pysimm.lmps*), [39](#page-42-0) custom (*pysimm.lmps.Simulation attribute*), [42](#page-45-0) custom\_input (*pysimm.lmps.CustomInput attribute*), [42](#page-45-0) CustomInput (*class in pysimm.lmps*), [42](#page-45-0) cutoff (*pysimm.lmps.Init attribute*), [38](#page-41-0) cutoff (*pysimm.lmps.Qeq attribute*), [40](#page-43-0) cvff\_improper() (*in module pysimm.calc*), [30](#page-33-1)

### D

d (*pysimm.system.Dihedral attribute*), [49](#page-52-0) d (*pysimm.system.DihedralType attribute*), [49](#page-52-0) d (*pysimm.system.Improper attribute*), [50](#page-53-0) data (*pysimm.lmps.LogFile attribute*), [45](#page-48-1) DATA\_PATH (*in module pysimm.cassandra*), [30](#page-33-1) debug (*in module pysimm*), [67](#page-70-1) debug (*pysimm.lmps.Simulation attribute*), [42](#page-45-0)

debug\_print (*in module pysimm*), [68](#page-71-0) DEFAULT\_PARAMS (*in module pysimm.cassandra*), [30](#page-33-1) delete\_bonding() (*pysimm.system.Particle method*), [45](#page-48-1) Dihedral (*class in pysimm.system*), [49](#page-52-0) dihedral() (*in module pysimm.calc*), [28](#page-31-0) dihedral\_style (*pysimm.forcefield.Gaff2 attribute*), [21](#page-24-0) dihedral\_style (*pysimm.forcefield.gaff2.Gaff2 attribute*), [13](#page-16-1) dihedral\_style (*pysimm.lmps.Init attribute*), [38](#page-41-0) dihedral\_types (*pysimm.forcefield.Forcefield attribute*), [18](#page-21-0) dihedral\_types (*pysimm.forcefield.forcefield.Forcefield* ff\_class (*pysimm.forcefield.Tip3p attribute*), [23](#page-26-0) *attribute*), [11](#page-14-1) dihedral\_types (*pysimm.system.System attribute*), [52](#page-55-0) dihedrals (*pysimm.system.System attribute*), [52](#page-55-0) DihedralType (*class in pysimm.system*), [49](#page-52-0) dim (*pysimm.system.System attribute*), [52](#page-55-0) Dimension (*class in pysimm.system*), [51](#page-54-0) distance() (*in module pysimm.calc*), [28](#page-31-0) distance() (*pysimm.system.Bond method*), [47](#page-50-0) distance() (*pysimm.system.System method*), [53](#page-56-0) distance\_to\_origin() (*in module pysimm.system*), [66](#page-69-0) dmax (*pysimm.lmps.Minimization attribute*), [41](#page-44-0) Dreiding (*class in pysimm.forcefield*), [18](#page-21-0) Dreiding (*class in pysimm.forcefield.dreiding*), [10](#page-13-2) dump (*pysimm.lmps.OutputSettings attribute*), [40](#page-43-0) dx (*pysimm.system.Dimension attribute*), [52](#page-55-0) dy (*pysimm.system.Dimension attribute*), [52](#page-55-0) dz (*pysimm.system.Dimension attribute*), [52](#page-55-0)

## E

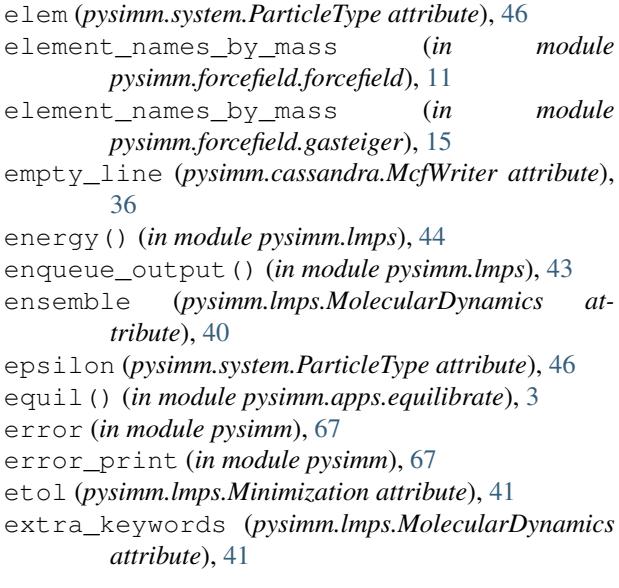

### F

ff\_class (*pysimm.forcefield.Dreiding attribute*), [18](#page-21-0) ff\_class (*pysimm.forcefield.dreiding.Dreiding attribute*), [10](#page-13-2) ff\_class (*pysimm.forcefield.Forcefield attribute*), [17](#page-20-0) ff\_class (*pysimm.forcefield.forcefield.Forcefield attribute*), [11](#page-14-1) ff\_class (*pysimm.forcefield.Gaff attribute*), [19](#page-22-0) ff\_class (*pysimm.forcefield.gaff.Gaff attribute*), [12](#page-15-1) ff\_class (*pysimm.forcefield.Gaff2 attribute*), [21](#page-24-0) ff\_class (*pysimm.forcefield.gaff2.Gaff2 attribute*), [13](#page-16-1) ff\_class (*pysimm.forcefield.Pcff attribute*), [22](#page-25-0) ff\_class (*pysimm.forcefield.pcff.Pcff attribute*), [15](#page-18-2) ff\_class (*pysimm.forcefield.tip3p.Tip3p attribute*), [16](#page-19-1) ff\_name (*pysimm.forcefield.Dreiding attribute*), [18](#page-21-0) ff\_name (*pysimm.forcefield.dreiding.Dreiding attribute*), [10](#page-13-2) ff\_name (*pysimm.forcefield.Forcefield attribute*), [17](#page-20-0) ff\_name (*pysimm.forcefield.forcefield.Forcefield attribute*), [11](#page-14-1) ff\_name (*pysimm.forcefield.Gaff attribute*), [19](#page-22-0) ff\_name (*pysimm.forcefield.gaff.Gaff attribute*), [12](#page-15-1) ff\_name (*pysimm.forcefield.Gaff2 attribute*), [20](#page-23-0) ff\_name (*pysimm.forcefield.gaff2.Gaff2 attribute*), [13](#page-16-1) ff\_name (*pysimm.forcefield.Pcff attribute*), [22](#page-25-0) ff\_name (*pysimm.forcefield.pcff.Pcff attribute*), [15](#page-18-2) ff\_name (*pysimm.forcefield.Tip3p attribute*), [23](#page-26-0) ff\_name (*pysimm.forcefield.tip3p.Tip3p attribute*), [16](#page-19-1) FF\_SETTINGS (*in module pysimm.lmps*), [37](#page-40-2) file\_ref (*pysimm.cassandra.McfWriter attribute*), [36](#page-39-0) find\_last\_backbone\_vector() (*in module pysimm.apps.random\_walk*), [8](#page-11-0) find\_rotation() (*in module pysimm.calc*), [27](#page-30-1) fname (*pysimm.lmps.LogFile attribute*), [45](#page-48-1) Forcefield (*class in pysimm.forcefield*), [17](#page-20-0) Forcefield (*class in pysimm.forcefield.forcefield*), [11](#page-14-1) forcefield (*pysimm.lmps.Init attribute*), [37](#page-40-2) forcefield (*pysimm.lmps.Simulation attribute*), [42](#page-45-0) form() (*pysimm.system.AngleType method*), [49](#page-52-0) form() (*pysimm.system.BondType method*), [48](#page-51-0) form() (*pysimm.system.DihedralType method*), [50](#page-53-0) form() (*pysimm.system.ImproperType method*), [51](#page-54-0) form() (*pysimm.system.ParticleType method*), [46](#page-49-0) fourier\_dihedral() (*in module pysimm.calc*), [30](#page-33-1) frac\_free\_volume() (*in module pysimm.calc*), [29](#page-32-0) from\_json() (*pysimm.forcefield.Forcefield method*), [18](#page-21-0) from\_json() (*pysimm.forcefield.forcefield.Forcefield method*), [12](#page-15-1) from\_xml() (*pysimm.forcefield.Forcefield method*), [18](#page-21-0) from\_xml() (*pysimm.forcefield.forcefield.Forcefield method*), [11](#page-14-1) ftol (*pysimm.lmps.Minimization attribute*), [41](#page-44-0)

### G

Gaff (*class in pysimm.forcefield*), [19](#page-22-0) Gaff (*class in pysimm.forcefield.gaff*), [12](#page-15-1) Gaff2 (*class in pysimm.forcefield*), [20](#page-23-0) Gaff2 (*class in pysimm.forcefield.gaff2*), [13](#page-16-1) gasteiger\_parameters (*in module pysimm.forcefield.gasteiger*), [15](#page-18-2) GCMC (*class in pysimm.cassandra*), [31](#page-34-0) get() (*pysimm.utils.ItemContainer method*), [67](#page-70-1) get\_forcefield\_types() (*in module pysimm.amber*), [27](#page-30-1) get\_other\_particle() (*pysimm.system.Bond method*), [47](#page-50-0) get\_prp() (*pysimm.cassandra.MCSimulation method*), [31](#page-34-0) get\_types() (*in module pysimm.system*), [66](#page-69-0) Group (*class in pysimm.lmps*), [39](#page-42-0) group (*pysimm.lmps.MolecularDynamics attribute*), [40](#page-43-0) group (*pysimm.lmps.Velocity attribute*), [39](#page-42-0) group\_by\_id() (*pysimm.cassandra.MCSimulation method*), [31](#page-34-0) guess\_style() (*pysimm.system.AngleType class method*), [48](#page-51-0) guess\_style() (*pysimm.system.BondType class method*), [47](#page-50-0) guess\_style() (*pysimm.system.DihedralType class method*), [50](#page-53-0) guess\_style() (*pysimm.system.ImproperType class method*), [51](#page-54-0)

guess\_style() (*pysimm.system.ParticleType class method*), [46](#page-49-0)

### H

harmonic\_angle() (*in module pysimm.calc*), [29](#page-32-0) harmonic\_bond() (*in module pysimm.calc*), [29](#page-32-0) harmonic\_dihedral() (*in module pysimm.calc*), [29](#page-32-0) harmonic\_improper() (*in module pysimm.calc*), [30](#page-33-1)

### I

Improper (*class in pysimm.system*), [50](#page-53-0) improper\_style (*pysimm.forcefield.Gaff2 attribute*), [21](#page-24-0) improper\_style (*pysimm.forcefield.gaff2.Gaff2 attribute*), [13](#page-16-1) improper\_style (*pysimm.lmps.Init attribute*), [38](#page-41-0) improper\_types (*pysimm.forcefield.Forcefield attribute*), [18](#page-21-0) improper\_types (*pysimm.forcefield.forcefield.Forcefield* McfWriter (*class in pysimm.cassandra*), [36](#page-39-0) *attribute*), [11](#page-14-1) improper\_types (*pysimm.system.System attribute*), [53](#page-56-0) impropers (*pysimm.system.System attribute*), [53](#page-56-0) ImproperType (*class in pysimm.system*), [50](#page-53-0)

Init (*class in pysimm.lmps*), [37](#page-40-2) init\_sst (*pysimm.cassandra.MCSimulation attribute*), [30](#page-33-1) InpProbSpec (*class in pysimm.cassandra*), [32](#page-35-0) InpSpec (*class in pysimm.cassandra*), [32](#page-35-0) input (*pysimm.lmps.Simulation attribute*), [42](#page-45-0) intersection() (*in module pysimm.calc*), [27](#page-30-1) Item (*class in pysimm.utils*), [67](#page-70-1) ItemContainer (*class in pysimm.utils*), [67](#page-70-1)

#### K

k (*pysimm.system.AngleType attribute*), [48](#page-51-0) k (*pysimm.system.BondType attribute*), [47](#page-50-0) k (*pysimm.system.DihedralType attribute*), [49](#page-52-0) k (*pysimm.system.ImproperType attribute*), [51](#page-54-0) KCALMOL\_2\_K (*in module pysimm.cassandra*), [30](#page-33-1) kspace\_style (*pysimm.lmps.Init attribute*), [38](#page-41-0)

#### L

LAMMPS\_EXEC (*in module pysimm.lmps*), [37](#page-40-2) limit (*pysimm.lmps.MolecularDynamics attribute*), [40](#page-43-0) LJ\_12\_6() (*in module pysimm.calc*), [29](#page-32-0) LJ\_9\_6() (*in module pysimm.calc*), [29](#page-32-0) lmps\_cycle\_npt\_md() (*in module pysimm.apps.polymatic*), [6](#page-9-1) lmps\_cycle\_nvt\_md() (*in module pysimm.apps.polymatic*), [5](#page-8-0) lmps\_min() (*in module pysimm.apps.polymatic*), [5](#page-8-0) lmps\_step\_md() (*in module pysimm.apps.polymatic*), [5](#page-8-0) log (*pysimm.lmps.Simulation attribute*), [42](#page-45-0) LogFile (*class in pysimm.lmps*), [45](#page-48-1)

### M

```
make_iterable() (in module pysimm.cassandra), 37
make_linker_types() (pysimm.system.System
        method), 55
make_new_bonds() (pysimm.system.System method),
        58
make_system() (pysimm.cassandra.McSystem
        method), 34
max_iter (pysimm.lmps.Qeq attribute), 40
maxiter (pysimm.lmps.Minimization attribute), 41
mc_md() (in module pysimm.apps.mc_md), 4
mc_sst (pysimm.cassandra.MCSimulation attribute),
        30
mcf_tags (pysimm.cassandra.McfWriter attribute), 36
MCSimulation (class in pysimm.cassandra), 30
McSystem (class in pysimm.cassandra), 32
min_style (pysimm.lmps.Minimization attribute), 41
Minimization (class in pysimm.lmps), 41
MolecularDynamics (class in pysimm.lmps), 40
Molecule (class in pysimm.system), 64
```
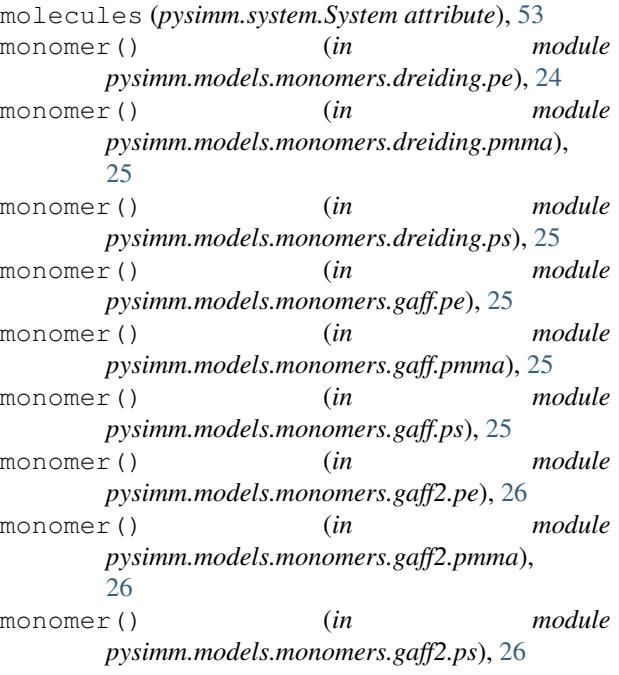

### N

n (*pysimm.lmps.CreateBox attribute*), [39](#page-42-0) n (*pysimm.system.DihedralType attribute*), [49](#page-52-0) name (*pysimm.lmps.Group attribute*), [39](#page-42-0) name (*pysimm.lmps.MolecularDynamics attribute*), [40](#page-43-0) name (*pysimm.lmps.Region attribute*), [38](#page-41-0) name (*pysimm.lmps.Simulation attribute*), [42](#page-45-0) name (*pysimm.system.AngleType attribute*), [48](#page-51-0) name (*pysimm.system.BondType attribute*), [47](#page-50-0) name (*pysimm.system.DihedralType attribute*), [49](#page-52-0) name (*pysimm.system.ImproperType attribute*), [51](#page-54-0) name (*pysimm.system.ParticleType attribute*), [46](#page-49-0) nb\_mixing (*pysimm.forcefield.Pcff attribute*), [22](#page-25-0) nb\_mixing (*pysimm.forcefield.pcff.Pcff attribute*), [15](#page-18-2) network() (*in module pysimm.apps.zeopp*), [9](#page-12-1) np (*in module pysimm.calc*), [27](#page-30-1) np (*in module pysimm.system*), [45](#page-48-1) NPT (*class in pysimm.cassandra*), [32](#page-35-0) NVT (*class in pysimm.cassandra*), [32](#page-35-0)

## O

objectify() (*pysimm.system.System method*), [57](#page-60-0) opls\_dihedral() (*in module pysimm.calc*), [30](#page-33-1) OutputSettings (*class in pysimm.lmps*), [39](#page-42-0)

### P

pack() (*in module pysimm.apps.polymatic*), [4](#page-7-2) pair\_modify (*pysimm.lmps.Init attribute*), [38](#page-41-0) pair\_style (*pysimm.forcefield.Dreiding attribute*), [18](#page-21-0) pair\_style (*pysimm.forcefield.dreiding.Dreiding attribute*), [10](#page-13-2) pair\_style (*pysimm.forcefield.Gaff attribute*), [19](#page-22-0)

pair\_style (*pysimm.forcefield.gaff.Gaff attribute*), [12](#page-15-1) pair\_style (*pysimm.forcefield.Gaff2 attribute*), [20](#page-23-0) pair\_style (*pysimm.forcefield.gaff2.Gaff2 attribute*), [13](#page-16-1) pair\_style (*pysimm.forcefield.Pcff attribute*), [22](#page-25-0) pair\_style (*pysimm.forcefield.pcff.Pcff attribute*), [15](#page-18-2) pair\_style (*pysimm.forcefield.Tip3p attribute*), [23](#page-26-0) pair\_style (*pysimm.forcefield.tip3p.Tip3p attribute*), [16](#page-19-1) pair\_style (*pysimm.lmps.Init attribute*), [38](#page-41-0) parse\_lammps() (*pysimm.system.AngleType class method*), [48](#page-51-0) parse\_lammps() (*pysimm.system.BondType class method*), [47](#page-50-0) parse\_lammps() (*pysimm.system.DihedralType class method*), [50](#page-53-0) parse\_lammps() (*pysimm.system.ImproperType class method*), [51](#page-54-0) parse\_lammps() (*pysimm.system.ParticleType class method*), [46](#page-49-0) parser (*in module pysimm.cli*), [37](#page-40-2) Particle (*class in pysimm.system*), [45](#page-48-1) particle\_types (*pysimm.forcefield.Forcefield attribute*), [17](#page-20-0) particle\_types (*pysimm.forcefield.forcefield.Forcefield attribute*), [11](#page-14-1) particle\_types (*pysimm.system.System attribute*), [52](#page-55-0) particles (*pysimm.system.System attribute*), [52](#page-55-0) particles\_df() (*pysimm.system.System method*), [54](#page-57-0) ParticleType (*class in pysimm.system*), [46](#page-49-0) pbc\_distance() (*in module pysimm.calc*), [29](#page-32-0) Pcff (*class in pysimm.forcefield*), [22](#page-25-0) Pcff (*class in pysimm.forcefield.pcff*), [15](#page-18-2) pd (*in module pysimm.lmps*), [37](#page-40-2) pd (*in module pysimm.system*), [45](#page-48-1) polymatic() (*in module pysimm.apps.polymatic*), [5](#page-8-0) polymer\_chain() (*in module pysimm.models.monomers.dreiding.pe*), [24](#page-27-4) polymer\_chain() (*in module pysimm.models.monomers.dreiding.pmma*), [25](#page-28-6) polymer\_chain() (*in module pysimm.models.monomers.dreiding.ps*), [25](#page-28-6) polymer\_chain() (*in module pysimm.models.monomers.gaff.pe*), [25](#page-28-6) polymer\_chain() (*in module pysimm.models.monomers.gaff.pmma*), [25](#page-28-6) polymer\_chain() (*in module pysimm.models.monomers.gaff.ps*), [25](#page-28-6) polymer\_chain() (*in module pysimm.models.monomers.gaff2.pe*), [26](#page-29-5) polymer\_chain() (*in module*

*pysimm.models.monomers.gaff2.pmma*),

#### [26](#page-29-5)

polymer\_chain() (*in module pysimm.models.monomers.gaff2.ps*), [26](#page-29-5) polymer\_system() (*in module pysimm.models.monomers.dreiding.pe*), [24](#page-27-4) pore() (*in module pysimm.apps.poreblazer*), [7](#page-10-1) pressure (*pysimm.lmps.MolecularDynamics attribute*), [41](#page-44-0) print\_to\_screen (*pysimm.lmps.Simulation attribute*), [42](#page-45-0) psd() (*in module pysimm.apps.poreblazer*), [6](#page-9-1) pysimm (*module*), [3](#page-6-3) pysimm.amber (*module*), [26](#page-29-5) pysimm.apps (*module*), [3](#page-6-3) pysimm.apps.equilibrate (*module*), [3](#page-6-3) pysimm.apps.mc\_md (*module*), [4](#page-7-2) pysimm.apps.polymatic (*module*), [4](#page-7-2) pysimm.apps.poreblazer (*module*), [6](#page-9-1) pysimm.apps.random\_walk (*module*), [7](#page-10-1) pysimm.apps.zeopp (*module*), [9](#page-12-1) pysimm.calc (*module*), [27](#page-30-1) pysimm.cassandra (*module*), [30](#page-33-1) pysimm.cli (*module*), [37](#page-40-2) pysimm.forcefield (*module*), [10](#page-13-2) pysimm.forcefield.dreiding (*module*), [10](#page-13-2) pysimm.forcefield.forcefield (*module*), [11](#page-14-1) pysimm.forcefield.gaff (*module*), [12](#page-15-1) pysimm.forcefield.gaff2 (*module*), [13](#page-16-1) pysimm.forcefield.gasteiger (*module*), [15](#page-18-2) pysimm.forcefield.pcff (*module*), [15](#page-18-2) pysimm.forcefield.tip3p (*module*), [16](#page-19-1) pysimm.lmps (*module*), [37](#page-40-2) pysimm.models (*module*), [24](#page-27-4) pysimm.models.monomers (*module*), [24](#page-27-4) pysimm.models.monomers.dreiding (*module*), [24](#page-27-4) pysimm.models.monomers.dreiding.pe (*module*), [24](#page-27-4) pysimm.models.monomers.dreiding.pmma (*module*), [25](#page-28-6) pysimm.models.monomers.dreiding.ps (*module*), [25](#page-28-6) pysimm.models.monomers.gaff (*module*), [25](#page-28-6) pysimm.models.monomers.gaff.pe (*module*), [25](#page-28-6) pysimm.models.monomers.gaff.pmma (*module*), [25](#page-28-6) pysimm.models.monomers.gaff.ps (*module*), [25](#page-28-6) pysimm.models.monomers.gaff2 (*module*), [26](#page-29-5) pysimm.models.monomers.gaff2.pe (*module*), [26](#page-29-5) pysimm.models.monomers.gaff2.pmma (*module*), [26](#page-29-5)

```
pysimm.models.monomers.gaff2.ps (module),
        26
pysimm.system (module), 45
pysimm.utils (module), 67
PysimmError, 67, 68
```
#### Q

Qeq (*class in pysimm.lmps*), [40](#page-43-0) qeq() (*in module pysimm.lmps*), [44](#page-47-0) qfile (*pysimm.lmps.Qeq attribute*), [40](#page-43-0) quality() (*pysimm.system.System method*), [54](#page-57-0) quick\_md() (*in module pysimm.lmps*), [44](#page-47-0) quick\_min() (*in module pysimm.lmps*), [44](#page-47-0)

#### R

r0 (*pysimm.system.BondType attribute*), [47](#page-50-0) random\_walk() (*in module pysimm.apps.random\_walk*), [8](#page-11-0) rappture (*in module pysimm.apps.equilibrate*), [3](#page-6-3) rappture (*in module pysimm.apps.polymatic*), [4](#page-7-2) read\_ac() (*in module pysimm.system*), [66](#page-69-0) read\_chemdoodle\_json() (*in module pysimm.system*), [64](#page-67-0) read\_cml() (*in module pysimm.system*), [65](#page-68-0) read\_data (*pysimm.lmps.Init attribute*), [38](#page-41-0) read\_input() (*pysimm.cassandra.Cassandra method*), [36](#page-39-0) read\_lammps() (*in module pysimm.system*), [64](#page-67-0) read\_lammps\_dump() (*pysimm.system.System method*), [55](#page-58-0) read\_lammpstrj() (*pysimm.system.System method*), [55](#page-58-0) read\_mol() (*in module pysimm.system*), [65](#page-68-0) read\_pdb() (*in module pysimm.system*), [66](#page-69-0) read\_prepc() (*in module pysimm.system*), [65](#page-68-0) read\_pubchem\_cid() (*in module pysimm.system*), [65](#page-68-0) read\_pubchem\_smiles() (*in module pysimm.system*), [65](#page-68-0) read\_type\_names() (*pysimm.system.System method*), [56](#page-59-0) read\_xyz() (*in module pysimm.system*), [64](#page-67-0) read\_xyz() (*pysimm.system.System method*), [56](#page-59-0) read\_yaml() (*in module pysimm.system*), [64](#page-67-0) Region (*class in pysimm.lmps*), [38](#page-41-0) region (*pysimm.lmps.CreateBox attribute*), [39](#page-42-0) remove() (*pysimm.utils.ItemContainer method*), [67](#page-70-1) remove\_linker\_types() (*pysimm.system.System method*), [55](#page-58-0) remove\_spare\_bonding() (*pysimm.system.System method*), [56](#page-59-0) replicate() (*in module pysimm.system*), [66](#page-69-0) rigid (*pysimm.lmps.MolecularDynamics attribute*), [41](#page-44-0) rotate() (*pysimm.system.System method*), [58](#page-61-0)

rotate\_vector() (*in module pysimm.calc*), [27](#page-30-1) run (*pysimm.lmps.MolecularDynamics attribute*), [41](#page-44-0) run() (*in module pysimm.apps.polymatic*), [5](#page-8-0) run() (*pysimm.cassandra.Cassandra method*), [34](#page-37-0) run() (*pysimm.lmps.Simulation method*), [43](#page-46-0)

### S

set() (*pysimm.utils.Item method*), [67](#page-70-1) set\_atomic\_numbers() (*pysimm.system.System method*), [57](#page-60-0) set\_box() (*pysimm.system.System method*), [63](#page-66-0) set\_charge() (*pysimm.system.System method*), [54](#page-57-0) set\_charges() (*in module pysimm.forcefield.gasteiger*), [15](#page-18-2) set\_cog() (*pysimm.system.System method*), [61](#page-64-0) set\_density() (*pysimm.system.System method*), [63](#page-66-0) set\_excluded\_particles() (*pysimm.system.System method*), [57](#page-60-0) set\_frac\_free\_volume() (*pysimm.system.System method*), [63](#page-66-0) set\_mass() (*pysimm.system.System method*), [62](#page-65-0) set mm\_dist() (*pysimm.system.System method*), [63](#page-66-0) set\_references() (*pysimm.system.System method*), [56](#page-59-0) set\_velocity() (*pysimm.system.System method*), [63](#page-66-0) set\_volume() (*pysimm.system.System method*), [62](#page-65-0) shift\_particles() (*pysimm.system.System method*), [61](#page-64-0) shift\_to\_origin() (*pysimm.system.System method*), [54](#page-57-0) sigma (*pysimm.system.ParticleType attribute*), [46](#page-49-0) Simulation (*class in pysimm.lmps*), [42](#page-45-0) size() (*pysimm.system.Dimension method*), [52](#page-55-0) special\_bonds (*pysimm.lmps.Init attribute*), [38](#page-41-0) sst (*pysimm.cassandra.McSystem attribute*), [33](#page-36-0) SteeredMolecularDynamics (*class in pysimm.lmps*), [41](#page-44-0) style (*pysimm.lmps.Group attribute*), [39](#page-42-0) style (*pysimm.lmps.Region attribute*), [38](#page-41-0) style (*pysimm.lmps.Velocity attribute*), [39](#page-42-0) supported\_forcefields (*in module pysimm.cli*), [37](#page-40-2) surface() (*in module pysimm.apps.poreblazer*), [6](#page-9-1) syst (*pysimm.cassandra.McfWriter attribute*), [36](#page-39-0) System (*class in pysimm.system*), [52](#page-55-0)

### T

tacticity() (*in module pysimm.calc*), [28](#page-31-0) temperature (*pysimm.lmps.MolecularDynamics attribute*), [40](#page-43-0) templates (*in module pysimm.lmps*), [37](#page-40-2) thermo (*pysimm.lmps.OutputSettings attribute*), [40](#page-43-0) theta0 (*pysimm.system.AngleType attribute*), [48](#page-51-0)

timestep (*pysimm.lmps.MolecularDynamics attribute*), [40](#page-43-0) Tip3p (*class in pysimm.forcefield*), [23](#page-26-0) Tip3p (*class in pysimm.forcefield.tip3p*), [16](#page-19-1) to\_string() (*pysimm.cassandra.InpProbSpec method*), [32](#page-35-0) to\_string() (*pysimm.cassandra.InpSpec method*), [32](#page-35-0) tol (*pysimm.lmps.Qeq attribute*), [40](#page-43-0) translate() (*pysimm.system.Dimension method*), [52](#page-55-0) translate() (*pysimm.system.Particle method*), [46](#page-49-0) type (*pysimm.system.Angle attribute*), [48](#page-51-0) type (*pysimm.system.Bond attribute*), [47](#page-50-0) type (*pysimm.system.Dihedral attribute*), [49](#page-52-0) type (*pysimm.system.Improper attribute*), [50](#page-53-0) type (*pysimm.system.Particle attribute*), [45](#page-48-1)

## U

```
umbrella_improper() (in module pysimm.calc), 30
unfix (pysimm.lmps.MolecularDynamics attribute), 41
unite_atoms() (pysimm.system.System method), 54
units (pysimm.lmps.Init attribute), 38
unwrap() (pysimm.system.System method), 54
unwrap_gas() (pysimm.cassandra.Cassandra
        method), 36
upd_simulation() (pysimm.cassandra.MCSimulation
        method), 31
update_ff_types_from_ac()
        (pysimm.system.System method), 54
update_frag_record()
        (pysimm.cassandra.McSystem method), 33
update_particle_types_from_forcefield()
        (pysimm.system.System method), 55
update_props() (pysimm.cassandra.McSystem
        method), 33
update_tags() (pysimm.system.System method), 56
update_types() (pysimm.system.System method), 56
```
### V

Velocity (*class in pysimm.lmps*), [39](#page-42-0) verbose (*in module pysimm*), [67](#page-70-1) verbose (*in module pysimm.lmps*), [37](#page-40-2) verbose\_print (*in module pysimm*), [67](#page-70-1) visualize() (*pysimm.system.System method*), [63](#page-66-0) viz() (*pysimm.system.System method*), [64](#page-67-0) void() (*in module pysimm.apps.poreblazer*), [7](#page-10-1)

#### W

warning (*in module pysimm*), [67](#page-70-1) warning\_print (*in module pysimm*), [67](#page-70-1) wrap() (*pysimm.system.System method*), [53](#page-56-0) write (*pysimm.lmps.Simulation attribute*), [42](#page-45-0) write() (*pysimm.cassandra.McfWriter method*), [36](#page-39-0) write() (*pysimm.cassandra.MCSimulation method*), [31](#page-34-0)

write() (*pysimm.lmps.CreateBox method*), [39](#page-42-0) write() (*pysimm.lmps.CustomInput method*), [42](#page-45-0) write() (*pysimm.lmps.Group method*), [39](#page-42-0) write() (*pysimm.lmps.Init method*), [38](#page-41-0) write() (*pysimm.lmps.Minimization method*), [41](#page-44-0) write() (*pysimm.lmps.MolecularDynamics method*), [41](#page-44-0) write() (*pysimm.lmps.OutputSettings method*), [40](#page-43-0) write() (*pysimm.lmps.Qeq method*), [40](#page-43-0) write() (*pysimm.lmps.Region method*), [39](#page-42-0) write() (*pysimm.lmps.SteeredMolecularDynamics method*), [41](#page-44-0) write() (*pysimm.lmps.Velocity method*), [39](#page-42-0) write\_chemdoodle\_json() (*pysimm.system.System method*), [60](#page-63-0) write\_cssr() (*pysimm.system.System method*), [61](#page-64-0) write\_input() (*pysimm.lmps.Simulation method*), [43](#page-46-0) write\_json() (*pysimm.forcefield.Forcefield method*), [18](#page-21-0) write\_json() (*pysimm.forcefield.forcefield.Forcefield method*), [12](#page-15-1) write\_lammps() (*pysimm.system.AngleType method*), [48](#page-51-0) write\_lammps() (*pysimm.system.BondType method*), [47](#page-50-0) write\_lammps() (*pysimm.system.DihedralType method*), [50](#page-53-0) write\_lammps() (*pysimm.system.ImproperType method*), [51](#page-54-0) write\_lammps() (*pysimm.system.ParticleType method*), [46](#page-49-0) write\_lammps() (*pysimm.system.System method*), [60](#page-63-0) write\_lammps\_mol() (*pysimm.system.System method*), [60](#page-63-0) write\_mol() (*pysimm.system.System method*), [60](#page-63-0) write\_pdb() (*pysimm.system.System method*), [61](#page-64-0) write\_xml() (*pysimm.forcefield.Forcefield method*), [18](#page-21-0) write\_xml() (*pysimm.forcefield.forcefield.Forcefield method*), [12](#page-15-1) write\_xyz() (*pysimm.system.System method*), [60](#page-63-0) write\_yaml() (*pysimm.system.System method*), [61](#page-64-0)

## X

x (*pysimm.system.Particle attribute*), [45](#page-48-1) x0 (*pysimm.system.ImproperType attribute*), [51](#page-54-0) xhi (*pysimm.system.Dimension attribute*), [51](#page-54-0) xlo (*pysimm.system.Dimension attribute*), [51](#page-54-0)

## Y

y (*pysimm.system.Particle attribute*), [45](#page-48-1) yhi (*pysimm.system.Dimension attribute*), [51](#page-54-0) ylo (*pysimm.system.Dimension attribute*), [51](#page-54-0)

### Z

z (*pysimm.system.Particle attribute*), [45](#page-48-1)

ZEOpp\_EXEC (*in module pysimm.apps.zeopp*), [9](#page-12-1)

zero\_charge() (*pysimm.system.System method*), [54](#page-57-0)

zero\_velocity() (*pysimm.system.System method*), [63](#page-66-0)

zhi (*pysimm.system.Dimension attribute*), [51](#page-54-0)

zlo (*pysimm.system.Dimension attribute*), [51](#page-54-0)